*Grup de remugants "Ramon Trias"*

# Racionamiento alimentario de vacas lecheras

*Basado en INRA-2018*

Antoni Seguí Parpal 1 de marzo de 2020

# PRINCIPIOS DEL RACIONAMIENTO

La aplicación *Racionamiento vacas de leche 2020* tiene la misma estructura que la aplicación de esta web, a la que hemos incorporado y, en muchos casos, rehecho las fórmulas o ecuaciones de las necesidades, y hemos preparado los cálculos de las iteraciones a las novedades INRA-2018.

Con el fin de no desvirtuar los conceptos, en este documento indicaremos las transcripciones del propio libro traducidas, y las pondremos en cursiva.

Como hemos venido diciendo, contrariamente a la creencia de que tienen que alimentar a las vacas según su potencial genética, INRA dice*: No siempre es posible o deseable satisfacer la totalidad de las necesidades según las características o el potencial animal; puede ser preferible alimentar rumiantes con una ración de composición determinada o predeterminada y evaluar las consecuencias sobre los resultados*.

De este modo, como se hace en la práctica habitual en vacas de cría, que en invierno, según Trias, "leen el diario" y adelgazan hasta que salen al prado, en las vacas de leche también se deben aprovechar las movilizaciones de las reservas corporales. La condición corporal toma, por tanto, protagonismo en todo el racionamiento, y durante el ciclo productivo anual el racionamiento se adapta a la movilización y a la reconstitución de las reservas corporales (sistema acordeón), tanto en energía como en proteína, de tal manera que el cálculo de la ración debe prever las capacidades de adaptación del animal y prever las respuestas asociadas.

INRA-2018 dice que las etapas de la formulación de la ración son:

- 1. Prever las necesidades nutritivas y la CI de los animales según sus características
- 2. Determinar el valor alimenticio del conjunto de alimentos disponibles
- 3. Calcular las cantidades ingeridas de cada alimento de la ración y el valor nutritivo de la ración integrando los efectos de las interacciones digestivas
- 4. Prever las producciones de los animales
- 5. Integrar las diversas estrategias de alimentación en pasto o en estabulación; *ad libitum* o no y calcular la eficacia alimentaria diaria y los balances nutritivos.

El principio clave del racionamiento es la valorización del forraje, o de la ración forrajera, y que los concentrados complementen los aportes nutritivos de los forrajes. En todos los casos el objetivo es satisfacer la capacidad de ingestión.

Para los rumiantes en estabulación, si se distribuye un forraje o una mezcla de forrajes *ad libitum*, la ingestión total de MS queda maximizada aceptando un rechazo diario entre el 5 y 10% del suministro.

Si hay varios forrajes no mezclados es imposible prever la elección que el animal haga de cada uno de ellos, y en este caso se considera un solo forraje *ad libitum* y el resto se consideran en cantidades fijas y totalmente ingeridos. Y a la inversa, cuando se distribuyen mezclados se considera un solo forraje que tendrá un valor nutritivo igual a la media ponderada.

Para facilitar la comprensión ponemos el significado de las abreviaturas que empleamos, y que, en gran parte, son las del INRA ya que creemos mejor respetar la nomenclatura INRA.

## ABREVIATURAS Y SIGNIFICADO

#### AADI, aminoácidos digestibles en el intestino

ADF, fibra ácido detergente AGD\_int, ácidos grasos digestibles en el intestino AmiD-int, almidón digestible en el intestino balPDI, balance proteico de una ración balUFL, balance energético de una ración BPR, balance proteico en el rumen bVEc, valor basal de *encombrement* concentrado CCpart, condición corporal al parto, de 0 a 5 CI, capacidad de ingestión en UE dCs, digestibilidad enzimática pepsina-celulasa dE, digestibilidad energía dMO, digestibilidad de la materia orgánica dMO, digestibilidad de la MO dr\_N, digestibilidad real de las proteínas DT\_N, degradabilidad de las proteínas en el rumen EB, energía sucia ED, energía digestible EE, extracto etéreo (materia grasa total) EfPDI, eficiencia o eficacia de uso de las proteínas en las funciones de producción EM, energía metabolizable Emitir, energía que se pierde en forma de metano ENL, energía neta leche ENmant y carne, energía neta carne Eorina, energía que se pierde por la orina FB, fibra bruta I\_CIgest, índice efecto gestación a la CI I\_CIlact, índice efecto lactación en la CI I CImaduresa, índice efecto edad (madurez) en la CI I CIPDI, índice específico contenido proteínas en la CI, basado en PDI/UFL Mg, materia grasa total en la leche MN alim intestino, es la proteína que proviene del alimento y no se ha degradado en el rumen MN endogena intestino, es la proteína endógena que llega al intestino MN microbiana intestino, es la proteína microbiana formada en el rumen que llega al intestino MNT, materia nitrogenada total o proteína bruta MOD, materia orgánica digestible MOF, materia orgánica fermentescible Mp, materia proteica total en la leche MS, materia seca MSVIb, materia seca voluntariamente ingerida (vacuno) MSVIl, materia seca voluntariamente ingerida (vacas leche) MSVIm, materia seca voluntariamente ingerida (ovino) NDF, fibra neutra detergente NDFD\_int, NDF digestible en el intestino NecCaabs, necesidades en Ca absorbible NecMgabs, necesidades en Mg absorbible NecPabs, necesidades en P absorbible NecPDI, necesidades en PDI NecPDI\_crecimiento, necesidades de crecimiento en PDI NecPDI\_gest, necesidades de gestación en PDI NecPDI\_no productivas, necesidades no productivas en PDI NecPDI\_PEF, necesidades en proteínas endógenas fecales en PDI NecPDI\_Pepidérmicas, necesidades epidérmicas en PDI NecPDI\_Pl, necesidades de producción de leche en PDI

NecPDI\_PUendo, necesidades para los cambios corporales en PDI

NecUFL, necesidades en UFL

NecUFL\_crecimiento, necesidades de crecimiento en UFL

NecUFL\_gest, necesidades de gestación en UFL

NecUFL\_mant, necesidades de mantenimiento en UFL

NecUFL\_Pl, necesidades de producción de leche en UFL

NI, nivel de ingestión, % sobre peso vivo

NIref, nivel de ingestión de referencia, % sobre peso vivo, referido al cordero de referencia

NUcalculado, nitrógeno urinario

PDI, proteína digestible en el intestino

PDI ut, necesidades en PDI asociadas a la involución uterina

PDI\_VPRpot, variación potencial de reservas en g PDI/día

PDIA, proteína digestible en el intestino que proviene del alimento

PDIdisp, PDI disponible para cubrir necesidades productivas y no productivas

*PDIE*, proteína digestible en el intestino según contenido energético para la síntesis microbiana en el rumen

PDI<sub>ing</sub>, PDI ingerida

PDIM, proteína digestible en el intestino que proviene de los microbios (rumen)

*PDIN*, proteína digestible en el intestino según contenido N para la síntesis microbiana en el rumen

PF, productos de la fermentación en los ensilados

Plpic, producción en el pico de la lactación

Plpot, producción de leche potencial

Plpot\_305, producción de leche de una vaca a 305 días de lactación

Plpot mult, producción potencial de leche por día en una determinada semana de lactación, multíparas Plpot prim, producción potencial de leche por día en una determinada semana de lactación, primíparas sg, semana de gestación

Sg, tasa de sustitución global forraje concentrado

sl, semana de lactación

tg, tasa de grasa en % o en g/kg

tp, tasa de proteína en % o en g/kg

UE, unidad de hartazgo o repleción (*encombrement*)

UEB, unidad de hartazgo o repleción (*encombrement*) bovinos

UEC, unidades de *encombrement* concentrado

UEF, unidades de *encombrement* forraje

UEL, unidad de hartazgo o repleción (*encombrement*) leche

UEM, unidad de hartazgo o repleción (*encombrement*) corderos (*moutons*)

UFL, unidad forrajera leche

UFL\_VPRpot, variación potencial de reservas en UFL/día

UFV, unidad forrajera carne (*viande*)

ΔdMO\_BPR, es la variación en la dMO debido al balance proteico en el rumen de la ración

ΔdMO\_CO, es la variación en la dMO debido a la proporción de concentrados en la ración ΔdMO\_NI, es la variación en la dMO debido al nivel de ingestión de la ración

LA PRODUCCIÓN DE LECHE POTENCIAL Y LA VARIACIÓN DE LAS RESERVAS CORPORALES

## PRODUCCIÓN DE LECHE DURANTE EL CICLO PRODUCTIVO ANUAL

*La producción de leche depende de la capacidad de la glándula mamaria y de los nutrientes disponibles. La glándula se forma y durante el ciclo gestación-lactación desarrolla su tejido secretor, de ahí la importancia de mantener un periodo de secado para la reorganización. La síntesis de leche depende de*  *la disponibilidad de nutrientes provenientes de los alimentos y eventualmente complementados por la movilización de las reservas corporales.* 

La producción potencial de leche (Plpot) sirve para planificar el racionamiento, y la real (Pl) nos sirve para hacer un buen seguimiento de la ración.

Plpot = *f* (potencial genético, número de lactación, estado lactación, estado gestación) + *f* (condiciones del lugar)

La producción máxima dentro de una lactación (Plpic) la podemos estimar a partir del control lechero:

Producción a 305 días (Plpot\_305)

Tasa de grasa media de la lactación (tg), g/kg

Tasa de proteína promedio de la lactación (tp), g/kg

El cálculo de la producción prevista en el pico:

Plpic = Plpot 305 x (1 + 0,0055 x (tg – 40) + 0,0033 x (tp – 31))/260 en primíparas

Plpic = Plpot 305 x (1 + 0,0055 x (tg – 40) + 0,0033 x (tp – 31))/230 en multíparas

A partir de aquí podremos calcular la producción potencial a cualquier semana de la lactación, producción que servirá para planificar el racionamiento; Plpot\_prim producción de leche en primíparas prevista en la semana de lactación sl; Plpot\_mult producción de leche en multíparas prevista en la semana de lactación sl; sg es la semana de gestación.

 $P_{\text{bot}}$  prim =  $P_{\text{loc}}$  x (-0,55 + (1,66 x exp<sup>(-0,0065 x sl)</sup>) – (0,72 x exp<sup>(-0,44 x sl)</sup>) – (0,69 x exp<sup>(-0,16 x (45 - sg))</sup>)

 $P_{\text{pot}}$  mult =  $P_{\text{pic}} x$  (-0,83 + (1,92 x exp<sup>(-0,0083 x sl)</sup>) – (0,74 x exp<sup>(-0,88 x sl)</sup>) – (0,50 x exp<sup>(-0,12 x (45 - sg))</sup>)

La semana de gestación la podemos calcular a partir de la semana de fecundación slfecundación

 $sg = (sl + 1) - Sl$ fecundación

La producción potencial diaria a la semana de lactación sl para los cálculos está expresada a 4% de tg y en 3,1% de tp.

Para cada semana de lactación se pueden prever también las tasas de grasa y de proteína, así como la materia grasa y la materia proteica totales, siendo tgm\_pot la tasa de grasa media de la lactación y tpm\_pot la tasa de proteína promedio de la explotación:

 $tg_{pot} = tg_{m\_pot} \times (0.87 + (0.52 \times exp^{(-0.62 \times s))}) + (0.005 \times s))$  $tp_{pot} = tp_{m pot} \times (0.9 + (0.60 \times exp^{(-0.78 \times s)}) + (0.006 \times s))$  $Mg_{pot} = tg_{pot} \times Pl_{pot\_mult}$  (o  $Pl_{pot\_prim}$ ) Mppot = tppot x Plpot\_mult (o Plpot\_prim)

# VARIACIÓN DE LAS RESERVAS CORPORALES

Inicio lactación: el flujo metabólico aumenta debido a la movilización de las reservas con el fin de suministrar nutrientes a la glándula mamaria para la síntesis de leche (energía y también proteínas).

A partir de los tres meses de lactación: restauración progresiva de las reservas corporales, con el objetivo de que en el parto haya recuperado el estado de condición corporal.

Este ciclo de movilización y recuperación se integrará al racionamiento de vacas de leche, no sólo en las vacas de cría.

Movilización total tres primeros meses de lactación: la aportación de energía es de 100 a más de 400 UFL y lo expresamos así, **UFL\_VPRpot**, es la variación potencial de reservas y se integra en la diferencia entre las necesidades a partir de Plpot y las aportaciones de la ración. **UFL\_VPRpot** se calcula a partir de la condición corporal al parto, estimando la condición corporal a la semana de lactación para la que racionar o bien determinamos la producción de leche potencial. En el posparto hay movilización de reservas y, más allá del pico hay reconstitución de reservas.

El modelo considera que la amplitud de la movilización aumenta con la Plpico y la condición corporal al parto CCpart. La condición corporal va de 0 a 5.

Si CCpart < 1,5 no hay movilización y **UFL\_VPRpot** = 0. El modelo está construido de manera que la integral sobre el conjunto del ciclo (52 semanas) sea igual a 0. Las cantidades de energía movilizada tras su reconstitución son idénticas.

El parámetro **A** varía según la paridad, y significa o caracteriza la intensidad de la variación de las reservas corporales, y el **B** modula la duración de la fase de movilización, siendo una función inversa de la nota de la condición corporal al parto.

A = - 9,5 + 0,4 x Plpico + 1,89 x CCparto (primíparas); A = - 13,2 + 0,4 x Plpico + 1,89 x CCparto (multíparas)

 $B = 1/CC_{parto}$ 

K (parámetro que sirve para obtener un valor nulo de la integral de **UFL\_VPRpot** durante las N semanas de lactación (que fijamos en 52)

 $K = A/(52 \times B)$ 

**UFL VPR**<sub>pot</sub> =  $-k + (A/(1-B))$  x ( $exp<sup>(-B x sI)</sup> - exp<sup>(- sI)</sup>$ 

Por otra parte, las variaciones potenciales de proteína se asocian a las variaciones de energía, aproximadamente hay una variación de 33 g PDI/UFL y una suplementación en las dos primeras semanas de lactación asociadas a la involución uterina (PDI\_ut), de modo que la variación potencial de proteína en la semana de lactación sl especificada en la variación energética **PDI\_VPRpot** será así:

 $PDI_VPR_{pot} = PDI_Ut + 33 \times UFL_VPR_{pot}$ 

PDI\_ut igual a 100 g PDI/día en la primera semana i 50 g PDI/día en la segunda semana de lactación.

#### EJEMPLOS:

Para el cálculo de las necesidades los datos siguientes son necesarios.

Para una vaca de 56 meses de edad, 700 kg peso vivo, con peso aproximado de los terneros al nacer de 42 kg, Plpot\_305 = 9.200 kg, tgmedia = 3,9%, tpmedia = 3,3%, con una condición corporal al parto CCparto = 3.

Primer ejemplo, la vaca se encuentra en la segunda semana de lactación:

La producción máxima potencial diaria al 4% tg y 3,1% tp (Plpico = 40,04 kg)

La producción diaria al 4% tg y 3,1% tp en la semana de lactación sl = 2 (Plpot\_mult = 37,19 kg)

La variación de energía debido a la movilización/reconstitución será:

**UFL\_VPRpot** = 4,32 UFL/día, y la variación proteica será:

**PDI\_VPRpot** = 192,69 g PDI/día

Esto significa que la vaca aporta diariamente 4,32 UFL y 192,69 g PDI.

Segundo ejemplo, la vaca se encuentra en la 25 semana de lactación, y se fecundó en la 13 semana de lactación.

La semana gestación (sg) calculada será la 13.

La producción diaria al 4% tg y 3,1% tp en la semana de lactación sl = 25 (Plpot mult = 28,81 kg)

La variación de energía debido a la movilización/reconstitución será:

**UFL\_VPRpot** = - 0,49 UFL/día, y la variación proteica será:

**PDI\_VPRpot** = -16,06 g PDI / día

Esto significa que la vaca necesita diariamente para reconstruir 0,49 UFL y 16,06 g PDI.

## EVOLUCIÓN DE LA CONDICIÓN CORPORAL

La capacidad de ingestión de la vaca está ligada, diariamente, durante cada semana de lactación al peso vivo de la vaca adulta, la producción diaria durante la semana y en la condición corporal determinada/calculada para esta semana de lactación.

La CCpot en la semana de lactación sl será igual a:

 $CC_{pot}$  (sl) =  $CC_{parto}$  – (7/206) x ((A/B) – K x sl + (A/(1 – B)) x ((exp<sup>(-sl)</sup> – exp<sup>(-B x sl)</sup>/B))

En el ejemplo y para la segunda semana de lactación  $CC_{pot} = 2,78$ 

Y en la semana 25  $CC_{pot} = 2,55$ .

1 punto CC moviliza o reconstituye 206 UFL

NECESIDADES

## ENERGÍA

Las necesidades en energía (NecUFL) totales por día, en UFL, son la suma de las siguientes partes:

```
NecUFL = NecUFL_mant + NecUFL_crecimiento + NecUFL_Pl + NecUFL_gest
```
Mantenimiento: NecUFL\_mant = 0,0536 x Pv<sup>0,75</sup> x I<sub>act</sub>

Pv es el peso vivo en kg

Iact es un índice de la actividad de la vaca: estabulación trabada (0,95), estabulación libre (1), pasto llano (1,1), pasto zonas montañosas o largas distancias (1,2), pasto montañas con pendientes altas (1,3).

Crecimiento: NecUFL\_crecimiento son función de la edad (meses) en particular en vacas primíparas y, en general, para vacas con menos de 40 meses.

NecUFL crecimiento =  $3,14 - (0,077 \times$  edad)

Producción de leche: NecUFL\_Pl = Pl x (0,42 + (0,0053 x (tg - 40)) + (0,0032 x (tp - 31))

tg y tp en g/kg

Necesidades de gestación: NecUFL\_gest = 0,000695 x Pvternero x exp<sup>(0,116 x sg)</sup>

## PROTEÍNAS

Para vacas que producen Plpot con una **PDI\_VPRpot** correspondiente a un estado de lactación, la eficiencia proteica (*EfPDI*) tiene un valor de referencia de 0,67. No obstante, toda diferencia entre las necesidades ligadas al potencial (Plpot, **UFL\_VPRpot** y **PDI\_VPRpot**) y las aportaciones en PDI tiene influencia sobre la producción y la composición de leche, y, en consecuencia, sobre la *EfPDI*. La eficiencia o eficacia de uso es común a todos los procesos de síntesis proteica. *EfPDI* de una ración no se puede calcular más que al final del proceso iterativo, excepto en el caso en que las aportaciones permitan cubrir las necesidades de producción potencial (situación de referencia), o cuando la ingestión de PDI y la producción de proteínas a la leche son conocidas.

Las necesidades totales en proteínas (NecPDI) son la suma de los siguientes conceptos:

NecPDI = NecPDI\_no productivas + NecPDI\_crecimiento + NecPDI\_Pl + NecPDI\_gest

Las necesidades no productivas, por tanto, son:

NecPDI\_no productivas = NecPDI\_PU<sub>endo</sub> + NecPDI\_P<sub>epidérmicas</sub> + NecPDI\_PEF

NecPDI\_PUendo proteínas endógenas *turn-over* corporal = **0,312 x Pv**; no dependen de la eficiencia proteica (*EfPDI*).

NecPDI\_Pepidérmicas proteínas producciones epidérmicas = **(0,2 x Pv0,6)/EfPDI**

NecPDI\_PEF proteínas endógenas fecales = **MSI x (5 x (0,57 + 0,0074 x MOND))/EfPDI** (no es posible calcular NecPDI $P_{EF}$  independientemente de la ración ingerida); MSI es la materia seca ingerida, MOND es la materia orgánica no digestible.

NecPDI creixement són funció de l'edat, sobretot en primípares, en mesos,

Si edad > 40, NecPDI\_crecimiento = 0

Si edad > 40, NecPDI crecimiento =  $(270 - 6,66 x$  edad)/EfPDI

NecPDI\_Pl, son las necesidades de producir leche NecPDI\_Pl = (Pl x tp)/EfPDI, tp en g/kg

NecPDI\_gest, son les necesidades de gestación

NecPDI\_gest =  $(0,0448 \times \text{Pv}_{\text{ternero}} \times \text{exp}^{(0,111 \times \text{sg})})/\text{EfPDI}$ 

Para calcular las necesidades en PDI de una vaca con un régimen determinado, se calcularán para un equilibrio que permita la producción MP potencial, donde *EfPDI* = 0,67. En el racionamiento, si las aportaciones PDI y UFL no cubren las necesidades calculadas para Plpot, la respuesta marginal de la secreción de proteínas se estima a partir de las ecuaciones del balance:

El balance energético está ligado a la ingestión de energía (UFL x MSI), a la variación potencial de las reservas corporales (**UFL\_VPRpot**) y a las necesidades teóricas o potenciales calculadas:

 $ballF<sub>Leórico</sub> = (UFL x MSI) + UFL VPRpot - NecUFL<sub>pot</sub>$ 

De la misma manera el balance proteico:

balPDI<sub>teórico</sub> = (PDI x MSI) + PDI\_VPRpot – NecPDIpot

Esta respuesta permite calcular la producción MP de la leche, y, en consecuencia, la *EfPDI* en el seno de una ración.

#### MINERALES

El Ca, el P y el Mg tienen unos coeficientes de absorción de 0,40, 0,65 y 0,16, respectivamente. Las necesidades en Ca absorbible son:

 $N_{\text{e}}$ Ca<sub>abs</sub> = (0,663 x MSI) + (0,008 x Pv) + (1,25 x PI) + 23,5/(1 + exp<sup>(18,8 – 5,3 x ln(sg))</sup>) + NecCa<sub>abs</sub> crecimiento

NecCa<sub>abs</sub> crecimiento =  $- 0,189$  x edad + 8,03, edad < 40

Después si lo expresamos en Ca les NecCa = NecCaabs/0,40

Las necesidades en P absorbible son:

 $NecP_{abs} = (0.83 \times MSI) + (0.002 \times PV) + (0.9 \times PI) + 7.38/(1 + exp^{(19.1 - 5.46 \times ln(sg))}) + NecP_{abs}$  crecimiento

NecPabs\_crecimiento = - 0,115 x edad + 4,76, edad < 40

Como antes con el Ca, las necesidades en P serán NecP = NecPabs/0,60

Las necesidades en Mg absorbible son:

NecMgabs = 0,011 x Pv + NecMgabs\_crecimiento + 0,14 x Pl + 0,30 (último tercio de la gestación)

NecMg<sub>abs</sub> crecimiento = 0,4 x kg de aumento de peso

NecMg = NecMgabs/0,16

## RESPUESTAS A LA PRODUCCIÓN

El sistema INRA permite prever la ingestión y la producción. Los balances en energía y proteína teóricos corresponden a diferencias entre aportaciones y necesidades relacionadas con la producción de leche, incluyendo las variaciones potenciales de las reservas corporales, tanto positivas como negativas, tal como ya hemos explicado:

balUFLteórico = (UFL x MSI) + UFL\_VPRpot - NecUFLpot

 $balPDI<sub>teórico</sub> = (PDI x MSI) + PDI_VPR<sub>pot</sub> - NecPDI<sub>pot</sub>$ 

Estos balances se calculan para prever la respuesta de la producción de leche según su potencial, pero no tienen nada que ver sobre el balance final, que depende de la ración y de la respuesta del animal.

resp\_MP = ((Pl<sub>pot</sub> x tp<sub>pot</sub>)/850) x (49,6 + (50 x balUFLteórico)) – (71,5 x ln(1 + exp<sup>((balUFL</sup>teórico<sup>-0,014 x CPDI)/1,43)</sup>))

CPDI (coeficiente de respuesta) =  $(0,3 \times \text{balPDI}_\text{teórico}) - (0,0001 \times \text{balPDI}_\text{teóric}^2)$ 

Plpot kg/día; tppot g/kg, y balances en g/día

resp  $Pl = 0.029$  x resp MP

 $PI = PI_{pot} + resp_P$ 

 $MP = PI_{pot} \times tp_{pot} + resp$  MP

tp = MP/Pl

## INGESTIÓN

La capacidad de ingestión de una vaca en producción es función del peso vivo, de la producción potencial de leche por día a la semana en cuestión, de la condición corporal y está afectada por diferentes índices.

 $CI = (14,25 + 0,015 \times (PV - 600) + 0,11 \times Pl_{pot} + (2,5 - CC)) \times I$   $CI_{act} \times I$   $CI_{rest} \times I$   $CI_{madurez} \times I$   $CI_{PDI}$ 

I Cl<sub>lact</sub>, índice efecto inicio lactación= a + (1 – a) x (1 – exp<sup>(-0,25 x sl)</sup>), a = 0,6 (primíparas), a = 0,7 (multíparas)

 $I_{C}C_{\text{gest}}$ , índice efecto gestación = 0,8 + 0,2 x (1 – exp<sup>(- 0,25 x (40 – sg))</sup>)

I\_CI<sub>maduresa</sub>, índice efecto edad (madurez) = - 0,1 + 1,1 x (1 – exp<sup>(-0,08 x edat)</sup>), edad en meses

I\_CIPDI, índice específico contenido proteínas = 0,91 + 0,115/(1 + exp<sup>(0,13 x (90 – (PDI/UFL)</sup>), (basado en PDI/UFL en el seno de la ración).

#### VALOR DE REPLECIÓN DEL CONCENTRADO

Si el valor de repleción o hartazgo de un forraje es un dato fijo, el valor de hartazgo de un concentrado para las vacas lecheras es una función compleja que combina los valores de hartazgo de los forrajes de la ración y del concentrado, así como los estados energético y proteico de la vaca que recibe el régimen alimentario. El valor de hartazgo o repleción del concentrado es el producto de la tasa de sustitución global del forraje al concentrado (Sg (PCO)) y del valor de repleción medio ponderado de los forrajes. PCO es la proporción de MS concentrados en la ración. La tasa de sustitución es la cantidad de MS forrajera que desplaza en el seno de una ración al incorporar un kg de MS concentrado. La vaca por ejemplo podría comer 12 kg MS de un raigrás hoja si se le suministra *ad libitum*, si la vaca se la suministra un kg de pienso, se comerá el pienso y dejará de comer una parte del forraje *ad libitum* como único alimento. Si, supongamos que deja de comer 0,5 kg, la tasa de sustitución sería 0,5/1 = 0,5.

La tasa de sustitución de las vacas lecheras depende principalmente de los estados energético y proteico. Es una función logística (forma sigmoidea) que simula el aumento de la tasa de sustitución cuando aumenta el balance energético; el valor mínimo S<sub>0</sub> corresponde al valor de repleción físico del concentrado (bVEc, en las tablas) (ver documento sobre la valoración nutritiva) y el valor máximo S corresponde a una sustitución energética de 1 UFL de forraje para 1 UFL de concentrado. El punto de inflexión (PI) se modula por la relación PDI/UFL, la sustitución será, por tanto, más débil cuando la densidad proteica de la ración es alta.

 $Sg(PCO) = (S - S_0) \times (1 + (1/(9.5 \times PCO))) \times ln((d \times exp^{(9.5 \times (R_{PCO} - PCO)))} + 1)/(d \times exp^{(9.5 \times R_{PCO})} + 1))) + S_0$ 

 $S_0 = b$ VEc/UEf S = UFLc/UFLf  $d = ((S - S_0) / (P_{inflexión} - S_0)) - 1$  $P_{\text{inflexión}} = 0.4 + 0.4/(1 + \exp^{(0.15 \times (PDI/UFL) - 100))})$ PDI/UFL es la relación entre los contenidos de la ración.

R<sub>PCO</sub> representa la proporción teórica de concentrado (PCO) necesaria para atender el equilibrio entre aportaciones y necesidades energéticas ligadas a la producción de leche potencial, una vez restada la variación potencial de energía de las reservas corporales (**UFL\_VPRpot** en UFL/día). Lo que se pretende es calcular R<sub>PCO</sub>. Los cálculos de una ración, con respecto a la capacidad de ingestión, para cumplir con las necesidades energéticas y proteicas, comienzan con PCO = 0, si con los forrajes sólo cumplen las necesidades R<sub>PCO</sub> = 0. A partir de aquí, en el caso de no ser suficiente con los forrajes, se van incorporando concentrados (PCO > 0) hasta llegar a un punto en que  $R_{PCO}$  = PCO y se cumplan las necesidades. Evidentemente, la incorporación de concentrados deprime la digestibilidad y se entra en múltiples iteraciones hasta el punto buscado.

Las reservas corporales al postparto son importantes, ya que cuando funde grasas la vaca aporta UFL y esta aportación hará que el valor RPCO disminuya lo que sería en otras condiciones. Por eso en el posparto la tasa de sustitución simulada es más alta a pesar de un balance energético negativo en este periodo.

El valor de RPCO se calcula de la siguiente manera:

$$
R_{PCO} = ((CI \times UFLf/UEf) - (NeCUFL - UFL\_VPR_{pot})) / ((NecUFL - UFL\_VPR_{pot}) \times (Sg(R_{PCO}) - 1) - ((CI/UEf) \times (UFLC - UFLf)))
$$

R<sub>PCO</sub> con buenos forrajes y vacas con baja producción o secas puede ser negativo, simulando valores de hartazgo altos en los concentrados.

Para secas se considera Plpot = 0. El valor de Sg (R<sub>PCO</sub>) es un caso particular de Sg (PCO) con PCO = R<sub>PCO</sub>. Por lo tanto la ecuación,

$$
Sg(PCO) = \left( (S - S_0) \times [1 + \frac{1}{(9.5 \times PCO)} \times \ln\left(\frac{d \times EXP^{(-9.5 \times (Rpco - PCO)} + 1}{d \times EXP^{(9.5 \times Rpco)} + 1}\right) \right) + S_0
$$

Quedará así:

$$
Sg(Rpco) = \left( (S - S_0) \times [1 + \frac{1}{(9.5 \times Rpco)} \times \ln\left(\frac{d+1}{d \times EXP^{(9.5 \times Rpco)} + 1}\right) \right) + S_0
$$

Una vez llegado al punto de reencuentro, la ración tiene una tasa de sustitución global Sg (PCO) donde PCO es R<sub>PCO</sub> y el valor de repleción o hartazgo de la cantidad de concentrado en la ración es UEc = UEf x Sg (PCO) .

UEc varía según los tipos de forrajes y las proporciones y composiciones de los concentrados en la ración. Con regímenes ricos en proteínas, Sg aumenta menos rápido con el nivel de aportaciones de concentrados que en los regímenes pobres en proteínas. Del mismo modo, con un forraje muy energético (Ensilado de maíz) el valor de repleción del concentrado tiene una tendencia a aumentar más rápidamente con el nivel de aportaciones de concentrado que con un forraje de menor calidad.

Para calcular la MSI (kg MS/día) la fórmula general del sistema de UE es la que se emplea:

#### **MSI = CI/(UEf x (1 - PCO) + UEc x PCO)**

En los siguientes capítulos que dedicamos a la aplicación *RACIONAMIENTO DE VACAS DE LECHE* iremos explicando los diferentes cálculos.

## BASES DEL RACIONAMIENTO

Primero calculamos las necesidades de la vaca (UFL, PDI, Ca y P) y la capacidad de ingestión en UE. Esto serían valores teóricos y objetivos. Después tendremos la valoración de los ingredientes disponibles (forrajes, concentrados y minerales) con las restricciones fisiológicas propias y las restricciones de cantidades impuestas, bien por la práctica o bien por decisión del titular. De los ingredientes también dispondremos de los precios o de los costes de producción.

El objetivo es formular una ración al mínimo coste. Si las aportaciones igualan las necesidades y la ración es al mínimo coste, la solución sería fácil de encontrar si todo fuera sumar, restar, multiplicar y dividir. Pero hace tiempo que sabemos que la realidad es compleja.

La capacidad de ingestión va cambiando debido al contenido PDI/UFL, y los contenidos PDI y UFL no son la suma producto de las cantidades de ingredientes por el valor nutritivo de los mismos en PDI y UFL, sino que según el nivel de ingestión, que a su vez cambia a medida que entra concentrado en la ración, la eficiencia de transformación de la proteína varía y la digestibilidad de la materia orgánica también varía debido al nivel de ingestión, la cantidad o PCO de concentrado y del balance proteico en el rumen (BPR), de tal manera que todo se va rehaciendo a medida que van encajando las aportaciones y las necesidades (variables).

Antes de entrar a la aplicación trataremos dos temas importantes para plantear el racionamiento correctamente, uno es el de las interacciones digestivas y el otro la eficacia o eficiencia de las PDI para las funciones de proteosíntesi.

## INTERACCIONES DIGESTIVAS

Hasta ahora empleábamos la depresión de la digestibilidad, que era función de la proporción de concentrados en la ración (PCO) y de las necesidades del animal (mantenimiento y producción). En el nuevo sistema se intenta cuantificar los principales factores que dan lugar a las interacciones digestivas. La dMO es el mejor criterio para conocer las interacciones.

Las interacciones tienen lugar, principalmente, en el rumen, y las causas:

- a) Si el nivel de ingestión (NI) es alto, la velocidad de paso es alta, el tiempo de permanencia se acorta y, por tanto, la disponibilidad de nutrientes para los microorganismos es menor.
- b) Si la proporción de concentrados (PCO) es alta, baja el pH ruminal y se inhiben los microorganismos que degradan la celulosa.
- c) La disponibilidad de N en el rumen, que es balance proteico del rumen (BPR), cambia la actividad microbiana.

En el sistema INRA 1978-2007 la disponibilidad N y la actividad microbiana se cuantificaban mediante PDIN y PDIE, ahora en INRA-18, es el balance proteico del rumen:

 $BPR = MNT<sub>ingeridas</sub> - MNT(no amoniacales)<sub>duodeno</sub> en g/kg MS.$ 

Las MNT(no amoniacales)<sub>duodeno</sub> son las MNT alimentarias no degradadas más las MNT microbianas más las MNT endógenas.

BPR es un indicador de la diferencia entre la síntesis proteica microbiana permitida por la MNT degradable disponible en el rumen y la que permitiría la energía disponible en la MOF en el rumen. Anteriormente utilizábamos en el racionamiento un índice (PDIN - PDIE)/UFL. Ahora **BPR es aditivo y medible**, y es un criterio pertinente no sólo para evaluar el equilibrio entre N degradable y energía disponible en el rumen, sino también para integrar los efectos cuantitativos de las interacciones entre energía y nitrógeno en los procesos digestivos, así como el crecimiento microbiano. También se emplea para predecir las pérdidas urinarias de N.

## EFECTO DEL NIVEL DE INGESTIÓN EN LAS INTERACCIONES DIGESTIVAS

dMOm es la digestibilidad de la materia orgánica de una ración, medida in vivo, e intra-experiencias se obtiene así:

dMO<sup>m</sup> = 76 – 2,74 x NI, NI es el nivel de ingestión de la ración, en % del peso vivo.

Cada ingrediente forrajero tiene un valor NIref en las tablas y todos los concentrados tienen NIref = 2. La ración (combinación de forrajes y concentrados) tendrá un valor NIref igual a suma producto de las cantidades y los NIref. Por ejemplo, NIref = 1,77.

La vaca comerá de esta ración, por ejemplo, 24,52 kg MS y si la vaca pesa 650 kg, el NI de la ración será:

NI = 24,52 x 100/700 = 3,77

Hay una diferencia evidente entre el calculado y el real, por tanto, la interacción sobre la dMO se expresa así: ΔdMO\_NI = – 2,74 x (NI – NI<sub>ref</sub>)/100 = – 2,74 x (3,77 – 1,77)/100 = – 0,054806366, valor que *resta* a la dMO<sup>m</sup>

## EFECTO DE LA PROPORCIÓN DE CONCENTRADO EN LAS INTERACCIONES DIGESTIVAS

Se trata de cuantificar el efecto de la proporción de concentrado (PCO, entre 0 y 1) sobre las interacciones digestivas. Experimentalmente el efecto de PCO sobre la dMO de la ración se expresa así:

 $\Delta$ dMO\_CO = - 6,5/(1 + (0,35/PCO)<sup>3</sup>)/100

Si en la ración formulada PCO = 0,49, ΔdMO\_CO = - 6,5/(1 + (0,35/0,49)<sup>3</sup>)/100 = -0,0479722 valor que *resta* a la dMO<sup>m</sup>

### EFECTO DEL BALANCE PROTEICO DEL RUMEN EN LAS INTERACCIONES DIGESTIVAS

El balance proteico en el rumen:

BPR = MNTingerida – [MN alim\_intestino + MN microbiana\_intestino + MN endógena\_intestino), es decir, **BPR es la MN que no llega al intestino**.

- 1. La MNT<sub>ingerida</sub> es un valor que se obtiene de los cálculos de la ración, y al ejemplo es igual a 157,21
- 2. MN alim intestino (Proteínas alimentarias no fermentadas en el rumen) = MNT<sub>ingerida</sub> x (1 DT\_N)
	- a. DT\_N, degradabilidad de las proteínas, es un valor experimental para cada ingrediente, por tanto, los tenemos de los que entran en la ración, y la DT\_N de la ración es 0,67.

MN alim\_duodeno = 52,30

- 3. MN microbiana intestino =  $41.7 + 71.9 \times 10^{-3} \times MOPD$  rumen + 8,40 x PCO
	- a. MOrD rumen, es la materia orgánica digestible en el rumen, o sea la MOF, la materia orgánica fermentescible, y es un valor que se obtiene de la composición de la ración, ya que cada ingrediente tiene su valor MOF, y en nuestro caso es igual a 588,83

MN microbiana intestino =  $41,7 + 71,9 \times 10^{-3} \times 588,83 + 8,40 \times 0,49 = 87,20$ 

- 4. MN endógena se considera un valor fijo igual a 14,20
- 5. BPR =  $157,21 (52,30 + 87,20 + 14,20) = 3,52$

El BPR calculado en la ración (cada ingrediente viene caracterizado por su valor BPR) en nuestro caso es igual a 11,85 (BPRref).

La interacción de la BPR sobre la dMO:

 $\Delta$ dMO\_BPR = - 0,060 x (BPR - BPR<sub>ref</sub>)/100 = - 0,060 x (3,52 - 11,85)/100 = 0,005

Las tres interacciones seran  $-0.054806366 - 0.0479722 - 0.005 = -0.107778566$ 

Este valor hará que la digestibilidad de la MO corregida por las interacciones dMO<sup>c</sup> = dMO + (ΔdMO\_NI +  $\Delta$ dMO CO +  $\Delta$ dMO BPR) = dMO – 0,107778566.

La ración formulada tiene una dMO calculada ya que cada ingrediente tiene su dMO, y en el ejemplo será igual a 0,79, por tanto dMOc =  $0.79 - 0.107778566 = 0.68$ . Evidentemente, aquí se entra directamente en las iteraciones ya que la realidad no se basa en dMO = 0,79 sino en dMOc = 0,68.

La ecuación de restricción energética del planteamiento de la ración sería la siguiente:

$$
\sum_i Xi \times UFLi = NecUFL
$$

Las aportaciones energéticas deben ser igual a las necesidades calculadas. Las NecUFL se han calculado con una dMO = 0,79, y ahora la dMOc va variando en función del NI, de PCO y de BPR, por tanto en la restricción energética podemos poner lo siguiente:

$$
\sum_i Xi \times UFLi = NecUFL \times \left({dMO}/{dMOc}\right)
$$

## EFICACIA DE LA SÍNTESIS PROTEICA EN LACTACIÓN

En primer lugar necesitamos conocer la PDI disponible para cubrir las necesidades no productivas y las productivas.

PDIdisp = PDIing – NecPDI\_PUendo

PDI<sub>ing</sub> es la que una vez formulada la ración obtenemos directamente de los cálculos (suma producto de las cantidades de cada ingrediente y los valores PDI de los mismos), en el ejemplo PDI<sub>ing</sub> = 2.327,13 g

NecPDI\_PUendo = 0,312 x Pv = 0,312 x 650 = 202,8 g

PDI<sub>disp</sub> =  $2.327,13 - 202,8 = 2.124,33$  g.

La *EfPDI* es igual a **gastos proteicos/PDIdisp**

Hay varias maneras de calcular la *EfPDI* de una ración, explicamos dos.

#### Método A

- a) Primero se debe calcular el balance energético de la ración (balUFL), que es igual a las aportaciones UFL de la ración más las aportaciones de las reservas corporales (**UFL\_VPR** que pueden ser + o -) menos las necesidades UFL calculadas: en el ejemplo, balUFL = 28,63  $+ (-0.69) - 25.08 = 2.86$  UFL.
- b) Si el balance energético es positivo las proteínas se fijan (no se emplean para generar energía) y el balance proteico (balPDI) deviene un gasto, y, en consecuencia *EfPDI* se calcula así:

 $EfPDI = (P_{EF} + P_{epidérmicas} + Mp + balPDI)/PDI_{disp}$ 

**PEF** = 5,7 + 0,0074 x MOND; MOND, materia orgánica no digestible, igual a (MO – MODc); MODc es la MOF corregida por las interacciones (NI, PCO i BPR). MO la sacamos directamente de los cálculos (MO = 853,48), la MODc es la MOF (directamente de los cálculos) corregida por dMO<sub>c</sub>, MO - MOND = 853,48 - 588,83 x dMOc/dMO = 853,48 -588,83 x 0,69/0,79 = 339,18 g PDI, i **PEF** = 5,7 + 0,0074 x 339,18 = 8,2 g PDI  $P_{epidérmicas} = 0.2$  g PDI/kg  $Pv^{0,60} = 0.2$  x  $650^{0,60} = 9.74$  g PDI **Mp** = producción de leche x tp = 36,38 x 31 = 1.127,83 g PDI balPDI = Aportaciones PDI + *aportaciones* reservas corporales (PDI\_VPR) – Necesidades calculades =  $2.327,13 + (-22,76) - 1.973,87 = 330,5$  g PDI **PDIdisp** = 2.124,33 g PDI **EfPDI = (**8,2 + 9,74 + 1.127,83 + 330,5)/2.124,33 = 0,69.

- c) Si el balance energético es negativo, el balance proteico (balPDI) es una aportación y su valor absoluto se junta a las PDIing, y, en consecuencia *EfPDI* se calcula así: EfPDI =  $(P_{EF} + P_{epidérmicas} + Mp)/(PDl_{disp} + balPDI)$ .
- 1. Método B.

Hay un ajuste exponencial entre *EfPDI* y la concentración en PDI de la ración: EfPDI = EfPDI<sub>100</sub> x exp<sup>[-b x (PDI – 100)]</sup>, donde EfPDI<sub>100</sub> es la eficacia cuando la PDI de la ración es 100 g/kg MS, PDI es el contenido en g/kg MS.

Para las vacas lecheras la ecuación es la siguiente: **EfPDI = 0,67 x exp<sup>[-0,007 x (PDI - 100**)]</sup>

En la anterior aplicación se consideraba una eficiencia constante y, por tanto, la ecuación era:

$$
(1-a) \times NecPDI \le \sum_{i} Xi \times PDIi \ge (1+a) \times NecPDI
$$

Donde las aportaciones debían estar entre dos límites a efectos de facilitar los cálculos. Por ejemplo, si a = 0,05, las aportaciones deben estar entre el 95% y el 105% de las necesidades.

Ahora hemos visto que la eficiencia cambia en el seno de la ración. Y, también, a efectos de facilitar los cálculos se mantiene poner un rango (a) y añadimos el cálculo de necesidades con EfPDI. No obstante, lo simplificamos de la siguiente manera:

En el cálculo de necesidades PDI o hemos introducido las necesidades relativas a las proteínas endógenos fecales que dependen de la materia seca ingerida y de la MO no digestible, afectada también por la depresión de la digestibilidad (NecPDI\_PEF = **MSI x (5 x (0,57 + 0,0074 x MOND))/EfPDI**), pero para una EfPDI = 0,67 las necesidades asociadas a la proteína endógena fecal tienen una media de 19,8 que es el valor que empleamos para el cálculo.

En la formación de proteínas productivas y no productivas (excepto las endógenas fecales) se considera para el cálculo de necesidades *EfPDI* = 0,67. Añadimos a las necesidades las NecPDI\_P<sub>EF</sub> con la MSI real, la *EfPDI* real y la MOND corregida, por tanto las restricciones de la proteína quedan así:

$$
(1-a)\times\{\textit{NecPDI}+\tfrac{[MSI\times (5\times (0,57+0,0074\times MONDC))]}{EfPDI}\}\leq \sum_{i}Xi\times PDIi \geq (1+a)\times\{\textit{NecPDI}+\tfrac{[MSI\times (5\times (0,57+0,0074\times MONDC))]}{EfPDI}\}
$$

De hecho, la aplicación el valor de las NecPDI calculadas se disgrega en dos sumatorios: NecPDI\_PUendo que no está afectado por la eficiencia *EfPDI*, y el resto (NecPDI - NecPDI\_PUendo) que toda ella está afectada por la *EfPDI*, y, por tanto, en la restricción este resto se multiplica por 0,67 y se divide por *EfPDI*  de la ración, que se obtiene iterativamente.

## BPR, BALANCE PROTEICO EN EL RUMEN

En la aplicación el cálculo del BPRref se hace como con los otros nutrientes, y en cuanto a las restricciones ponemos la siguiente restricción:

$$
0 \le \sum_i X_i \times BPRrefi \le 30
$$

Según INRA-2018, el valor BPR no debe ser muy alto ya que se aumentarían las pérdidas en N urinario; de hecho, como antes con PDIN y PDIE, se tendía a que fueran iguales, dentro de una tolerancia que facilitara los cálculos, la situación ideal sería obtener BPR próximo a 0. Para las vacas de alto nivel productivo aconseja un rango de - 8 a 0, y para animales poco productivos de - 15/-20 a - 8.

# LA RESTRICCIÓN DE LA INGESTIÓN

En el cálculo teórico de la CI no hemos incluido el índice I CIPDI y en las restricciones lo añadimos a la CI previamente calculada, y también damos un margen entre 90% y 110% de la CI.

El valor total en UE que queremos que esté entre estos dos límites es la suma de las aportaciones en UE de los forrajes (UE) + aportaciones en UE de los concentrados

Supongamos un solo forraje (UEF = 1,1) y un solo concentrado: el forraje ad libitum y como único alimento podría ser consumido en una cantidad igual CI/UEf, si CI = 17 UE, 17/1,1 = 15, 45 kg MSf total y aportaría 15,45 x 1,1 = 16,995 UE

La ración que cubre las necesidades energéticas contiene 18 kg MS y está compuesta por 20% de concentrados y 80% de forrajes, y la tasa de sustitución resulta igual a 0,30 kg MSf/kg MSc

Aportaciones UE del forraje =  $(1 - 0.20)$  x 20 x UEf =  $(1 - 0.20)$  x 18 x 1,1 = 15,84 UE

Aportaciones UE del concentrado =  $(1 - 0.20) \times 20 \times (0.20/(1 - 0.20)) \times 0.30 \times 1.1 = 1.32 \text{ UE}$ 

Las aportaciones UE totales serán 17,16 UE.

[Aportaciones UEf + aportaciones UEf x (PCO/(1 – PCO) x Sg] este valor debe estar entre los límites establecidos.

## CALCIO, FÓSFORO Y MAGNESIO

Las necesidades en Ca, P y Mg tienen un sumando que es función de la MSI, en el cálculo hemos introducido una fórmula para calcular la capacidad de ingestión en MS, y al poner las restricciones se ajustan las necesidades a la MSI de la ración calculada.

La CI en MS = 0,372 x Pl<sub>pot</sub> + 0,0968 x Pv<sup>0,75</sup> x (1 - exp<sup>(-0,192 x (sl+3,67))</sup>)

# LA APLICACIÓ *RACIONAMIENTO VACAS DE LECHE 2020*

La aplicación *Racionamiento vacas de leche 2020* está configurada igual que la anterior aplicación sobre *Racionamiento* que hay en la web dentro del archivo *Aplicaciones informáticas*. Las novedades son las explicadas en el texto anterior y que iremos viendo a continuación plasmadas en la aplicación.

Consta de los siguientes hojas; El grupo 0: **Tabla de Forrajes**, **Tabla de Concentrados**, **Tabla de Minerales**; el grupo para el cálculo de una ración: **I\_Necesidades**, **II\_Plantear Ración**, **III\_Ración calculada**, **IV\_Respuestas**; y unas hojas auxiliares para completar y/o analizar el proceso: dentro **II\_Plantejar Ración** hemos añadido dos, **II\_1\_Pontencialidad forrajes** y **II\_2\_Comprobar una ración**, y dentro **III\_Ración calculada** hay una, **III\_1\_Redistribución Ración**. También hay cuatro hojas de cálculos: CálculosVL, CálculosRC, Parámetros leche y Criterios.

#### Tabla de Forrajes

Los cambios se deben a las nuevas unidades y nutrientes que serán necesarios para la optimización de la ración.

**Nombre MS % UFL UFV MNT\_PB PDIA PDI BPR UEL UEB UEM NI ref dMO MOD EE FB NDF ADF Lignina Cenizas Ca P Mg Cl K Na S Co Cu Mo Yodo Fe Mn Se Zn Vit A Vit D Vit E AG** DT\_N PF MOF *VERDE raigrás italiano Hoja otoño / invierno* 16,60 0,99 0,97 190 37 84 53 0,99 0,98 0,98 2,75 0,76 650 41 238 531 265 143 5,70 4,30 27,18 *0,74* 567 *VERDE raigrás italiano Hoja primavera* 15,10 1,10 1,10 191 34 86 50 0,97 0,95 0,94 2,88 0,81 705 43 178 463 203 133 5,00 4,00 1,70 30,00 3,00 8,10 85,10 27,29 *0,76* 628

Todos los alimentos tanto forrajeros como concentrados están actualizados con la aplicación *Valoración Nutritiva GR 2020*.

Las columnas son las siguientes:

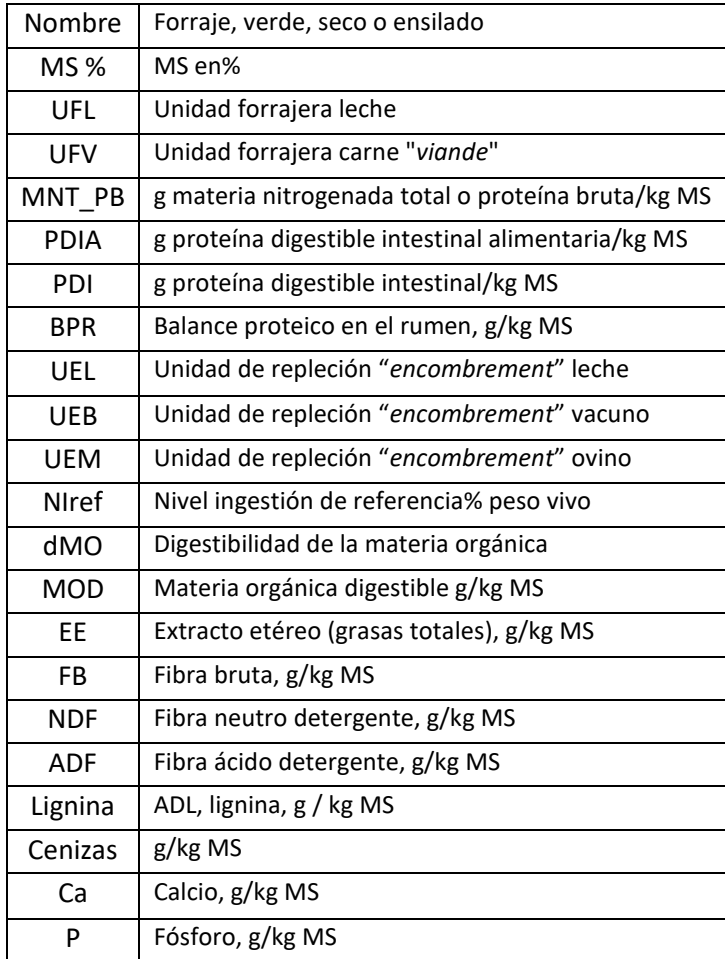

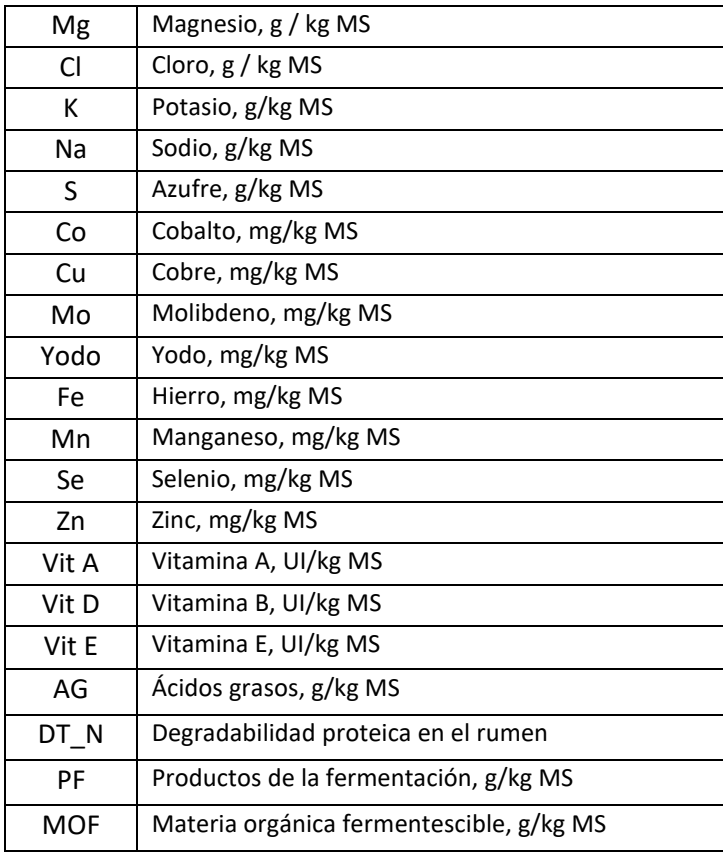

Las tablas de concentrados y de minerales tienen la misma estructura.

#### I\_Necesidades

Lo que queda a la vista, a la izquierda está la entrada de datos de una explotación (que también incluye dos casillas comunes (MS forrajera, % mínimo a la ración; Límites de tolerancia (%) en el cumplimiento de las necesidades proteicas), a la derecha los datos para una vaca, de manera individual. Más a la derecha hay unas indicaciones y un cuadro para dirigir las entradas de datos con respecto al intervalo entre partos, la semana de lactación y la de gestación.

Debajo del apartado de los datos de una explotación sale un cuadro relativo a los resultados o Necesidades, que es común a la explotación y la vaca de manera individual, según hayamos seleccionado el tipo de racionamiento. Todo esto lo iremos explicando.

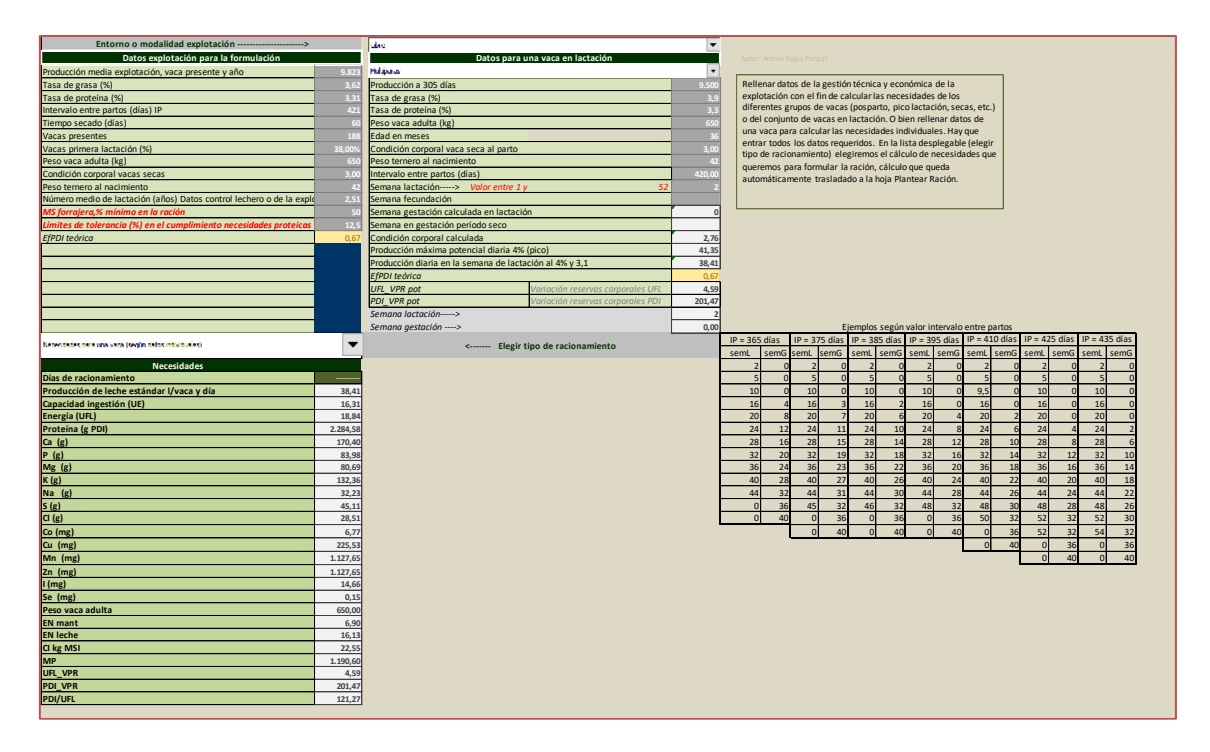

En primer lugar elegiremos donde se encuentra o encuentran las vacas para las que queremos formular la ración: estabulación trabada, libre, pasto en el llano, pasto larga distancia o dificultosa y pasto montañosa. Las necesidades en energía cambian de menos a más.

A continuación está el cálculo de las necesidades por grupos o individualmente. Si es por grupos habrá que cumplimentar todas las casillas, que, en general, se obtienen de la gestión técnica económica y del control lechero.

Con los datos especificados en *Datos explotación para la formulación* se pueden generar cinco grupos, y para cada uno de ellos los resultados se ajustan al número de vacas de primera lactación y adultas:

- 1. Necesidades grupo posparto
- 2. Necesidades grupo alrededor del pico
- 3. Necesidades grupo resto de lactación, del pico al final
- 4. Necesidades un solo grupo de lactación
- 5. Necesidades grupo secado

Si no se tienen datos de la explotación se pueden calcular las necesidades para una vaca, de la que también necesitamos algunos datos que la sitúen en el ciclo productivo, ya que el cálculo está basado en eso. Se debe entender que la producción de una vaca de un peso determinado puede ser de 25 kg de leche, pero si se encuentra en la 4ª semana de lactación no tiene las mismas necesidades que si se encuentra en la 24ª semana.

En los dos apartados (según datos individuales) la entrada de datos (casillas no protegidas) genera resultados, que pueden estar en el mismo apartado (caso de *Datos para una vaca en lactación*) y en el apartado de *Necesidades*; las casillas de resultados están protegidas ya que su cambio produciría error. La protección no tiene otro sentido que éste, y si el usuario necesita hacer cambios no tiene más que solicitar la clave de desprotección, si es que no lo hace por sí mismo.

En las casillas de las filas 14 a 16 tenemos la opción de elegir el % mínimo de MS forrajera, y los límites de tolerancia en los cálculos de PDI y Ca y P. Y también hay una casilla *EfPDI*, que le damos el valor 0,67 que es la eficiencia de uso de las proteínas para el cálculo de necesidades, que como ya hemos explicado cambia en el seno de cada ración.

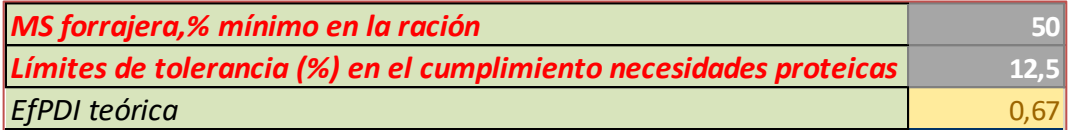

Los resultados se generan cuando hemos elegido el grupo o las necesidades individuales con el desplegable:

> .<br>Nederlandsk prins underen (segån delas indelas ulies)  $\boxed{\mathbf{v}}$ **<------- Elegir tipo de racionamiento**

Los resultados van directamente a la hoja II\_Plantear Ración.

Antes explicaremos la entrada de datos para una vaca, ya que hay casillas calculadas en función del intervalo entra partos, la semana de lactación, la semana de gestación, etc., que son un poco complicadas de entender.

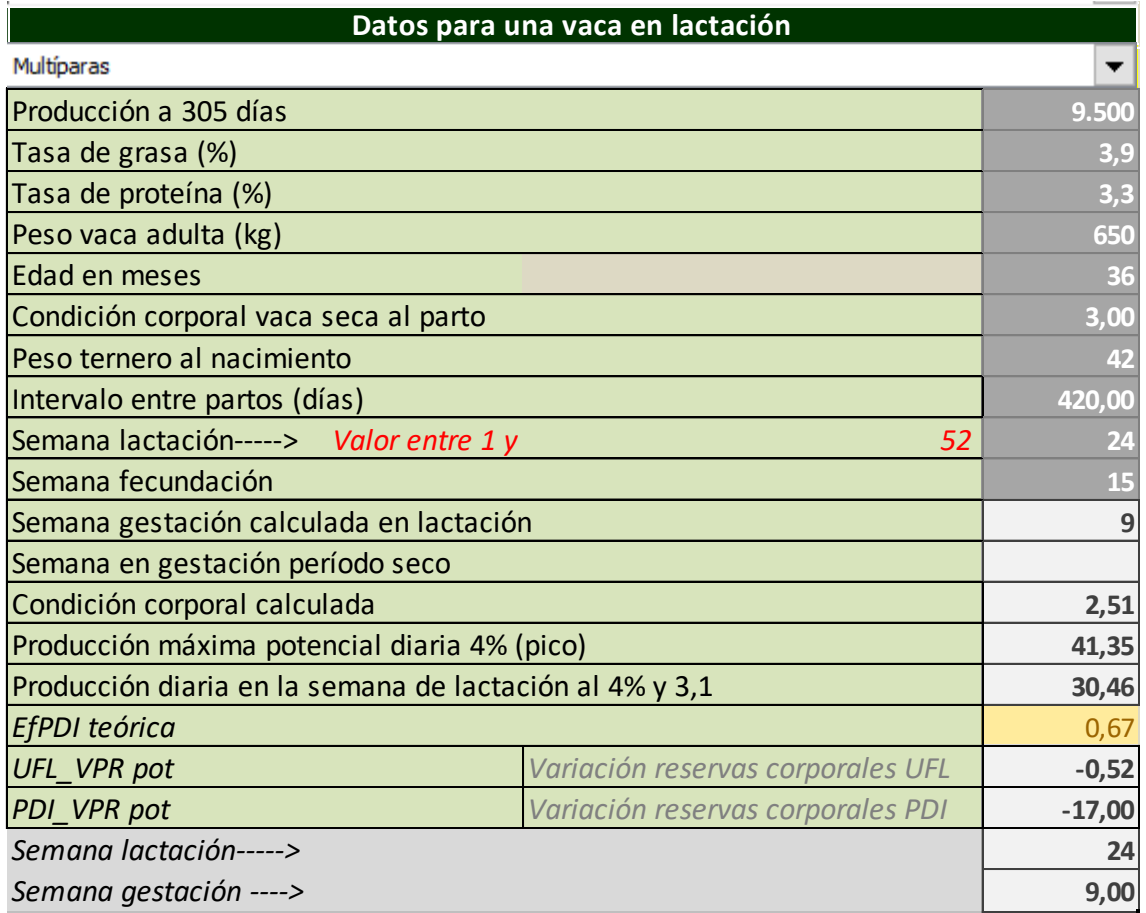

Es importante porque en ella está la esencia del racionamiento. Racionar para una determinada producción no nos dice gran cosa sobre las características de la vaca, ni a qué estado de la lactación y gestación está.

Una vaca pertenece a una explotación: media lactación a 305 días, tasas de grasa y de proteína, intervalo entre partos, una media de condición corporal al parto - es un dato que se puede determinar

fácilmente, incluido se puede simular -, también sabemos o podemos saber el peso medio de los terneros al nacer, y también podemos considerar su historial o la genealogía.

Con los datos que entramos podemos seguir la vaca a lo largo del ciclo anual. En primer lugar sabemos si pertenece a una estabulación libre, trabada, pasto, etc., y esto hace que las necesidades en UFL sean diferentes. También si es primípara o multípara. Debemos introducir el peso de la vaca adulta, la lactación a 305 días y la tasa de grasa y de proteína, los cálculos nos llevan a la producción de leche al 4% de grasa y 3,1% de proteína. Con estos datos se determina la producción en el pico de la lactación, que será el valor a partir del cual podremos determinar otras producciones semana de lactación tras semana.

La edad en meses es importante para las necesidades de crecimiento en primíparas.

Introducimos a continuación el intervalo entre partos en días, que es como lo dan en el control lechero. Supongamos que sea IP = 420 días, dividido por 7 el entero es igual a 60 semanas, de estas le restamos los dos meses de secado, aproximadamente 8 semanas, por lo tanto 52 semanas es la duración de la lactación; en la casilla semana de lactación en la entrada de datos que a quí es importante entrar bien el dato, aunque hay validaciones de la casilla. Si ponemos un valor entre 1 y 52, en el caso del ejemplo, la vaca está en lactación durante la semana que consideramos (ejemplo:  $\frac{24}{1}$ , y, por tanto, los cálculos que se realizan son: cálculo de la condición corporal y de la producción de leche: cc = 2,51; producción potencial de leche = 30,64.

A continuación debemos introducir la semana de fecundación, que se podría calcular, pero dejemos que se ponga entre un mínimo de 8 (semanas después del parto) y un máximo que se calcula por diferencia entre la semana prevista del parto (en el ejemplo 60) y las semanas de gestación (40), y en este caso el rango de la semana de fecundación está entre la 8 y la 20. En el ejemplo hemos introducido 15. Por lo tanto, la vaca está en la 24 semana de lactación y en la 9 semana de gestación (24 a 15). En este punto la vaca necesita 0,49 UFL/día y 16,02 g PDI/día para la reconstitución corporal (casillas **UFL\_VPR** y **PDI\_VPR**).

Al final se recopilan las semanas de lactación y gestación.

Si en lugar de poner 24 a semana lactación ponemos 53, los cambios son los siguientes:

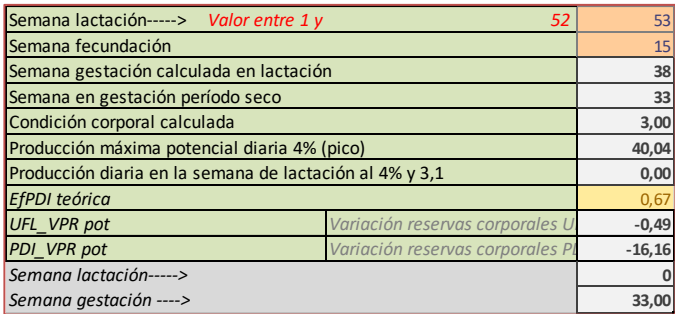

En este caso, la vaca está en la 33 semana de gestación y en periodo seco.

#### II\_Plantear Ración

Es la hoja de más dificultad. En primer lugar toda la aplicación debe estar habilitada para macros, y en esta hoja a DATOS debemos tener SOLVER activado.

La visión total de esta hoja requiere explicaciones:

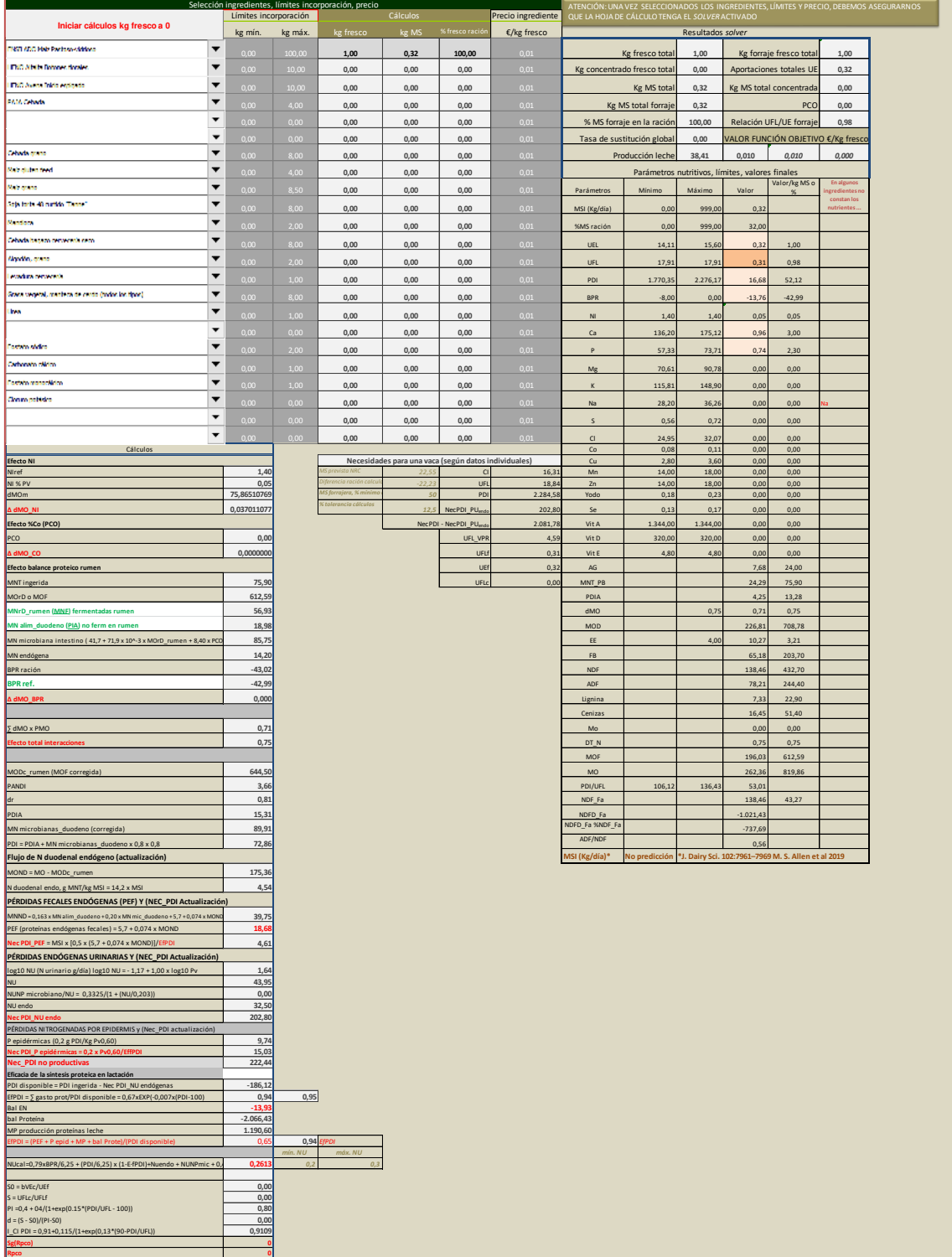

La entrada de datos se hace en las casillas:

El resto son casillas de cálculos o casillas donde salen las necesidades previamente calculadas, y muchas de ellas son cálculos auxiliares para facilitar la comprensión de los procesos reiterativos.

Arriba a la izquierda una vez seleccionados los ingredientes que queremos que entren en la ración, o  $\label{eq:invariant} \text{Iniciar cálculos kg fresco a 0.}$ sencillamente los alimentos que participan en la formulación, debemos clicar:

La selección de ingredientes tiene 6 posiciones para forrajes, columnas 4 a 9; 11 posiciones para concentrados, columnas 10 a 20; 6 posiciones para minerales, columnas 21 a 26. Para cada ingrediente podemos entrar dos valores, mínimo y máximo. Si el ingrediente está seleccionado y el mínimo es 0 y el máximo 0, no entrará en los cálculos.

Para el buen funcionamiento del *Solver* el primer ingrediente (forraje) debe estar activo, es decir seleccionado y el valor más alto, ya que es el alimento que manda el proceso de sustitución con los concentrados. Una vez generada la ración es cuando el usuario puede decidir si es demasiada cantidad o es poca; la idea es dar libertad al primer ingrediente.

Si a un ingrediente seleccionado queremos ponerle una cantidad fija, pondremos la misma cantidad mínima y máxima. En la columna de *Precio ingrediente* introduciremos el precio en €/kg fresco o el coste de producción, ya que la programación de la ración es a coste mínimo. En la imagen de esta hoja podemos ver que hay dos casillas en la parte de los *Parámetros nutritivos, límites, valores finales* a las que podríamos introducir valores, son las de **BPR**, que nosotros hemos puesto 0 al valor mínimo y 30 el máximo, y si la vaca está en periodo de secado hemos puesto entre - 40 y - 8. Antes ya hemos explicado por qué.

En esencia la programación consiste en que el valor de la función objetivo sea mínimo.

*VALOR FUNCIÓN OBJETIVO €/Kg fresco* **3,017**

Y la función objetivo es  $\sum_{4}^{26} X(i)x$  Precio(i); o sea, la suma producto de las cantidades de cada ingrediente por su precio o coste debe ser mínima.

La dificultad está en el cumplimiento de una serie de restricciones, que son las que se incluyen dentro del *Solver* propio de la aplicación.

Las restricciones normales, lógicas y sin problemas son las relativas a las cantidades de los posibles 23 ingredientes (forrajes, concentrados y minerales): la cantidad a determinar para cada uno de ellos debe ser superior a 0, superior a la cantidad mínima e inferior a la cantidad máxima, previamente introducidas.

Las otras restricciones son las relativas a los parámetros nutritivos, y que en las bases del racionamiento hemos explicado.

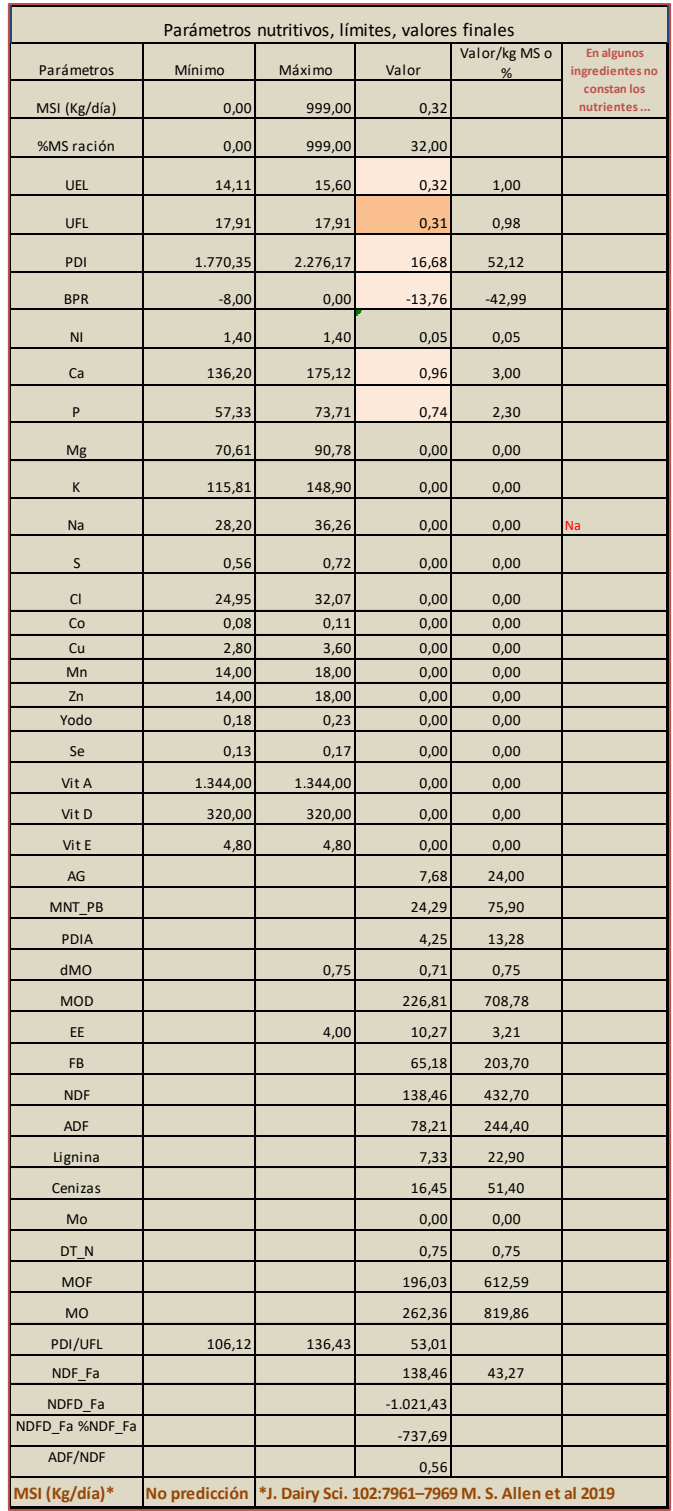

Por ejemplo la fila UEL (no se corresponde con la tabla anterior)

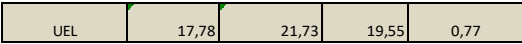

La casilla mínimo (17,78 en el ejemplo) está ligada a la hoja I\_Necesidades y obtiene el valor de la capacidad de ingestión, valor que en esta casilla lo multiplicamos por 0,9 para no ser tan estrictos y facilitar el margen de cálculos; también lo multiplicamos por un valor móvil que es el índice: I\_CIPDI igual a  $0.91 + 0.115/(1 + \exp^{(0.13 \times (90 - \text{PD})/\text{UFL})})$ , que va variando conforme varían los contenidos de PDI y UFL de la ración en su formación; el valor se obtiene en la casilla B87, la casilla máximo de la UEL (21,73, en el ejemplo) es del mismo sentido que la del mínimo pero multiplicada por 1,1 para darle margen al cálculo.

La casilla *Valor* de la fila UEL (19,55, en el ejemplo) es la de mayor dificultad. Son las aportaciones de UEL que se van calculando, pero no sólo por suma producto de cantidades de ingredientes por el contenido UEL de cada uno de ellos, sino por la variación que supone en el total de UEL la incorporación de concentrados (tasa de sustitución, proporción concentrado). La restricción del *Solver* es que este valor esté entre los límites. Y así con el resto de casillas (UFL, PDI, BPR, Ca y P).

La formación de la restricción UFL (ejemplo no necesariamente corresponde a la tabla anterior):

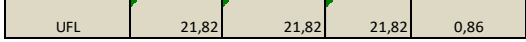

Al igual que con las casillas de la UEL, el mínimo (21,82, en el ejemplo) se forma a partir de las necesidades calculadas en la hoja I Necesidades, pero a diferencia de antes el máximo (21,82, en el ejemplo) es igual que el mínimo, ya que la restricción de la energía es que el valor final sea igual a las necesidades afectadas por la depresión de la digestibilidad. Y esta depresión de la digestibilidad en la hoja se calcula a las casillas que están a la izquierda de la hoja debajo de la selección de ingredientes, y que como ya hemos explicado son la depresión o cambio debido al nivel de ingestión, el cambio debido la proporción de concentrados y, por último, el cambio debido al balance proteico en el rumen:

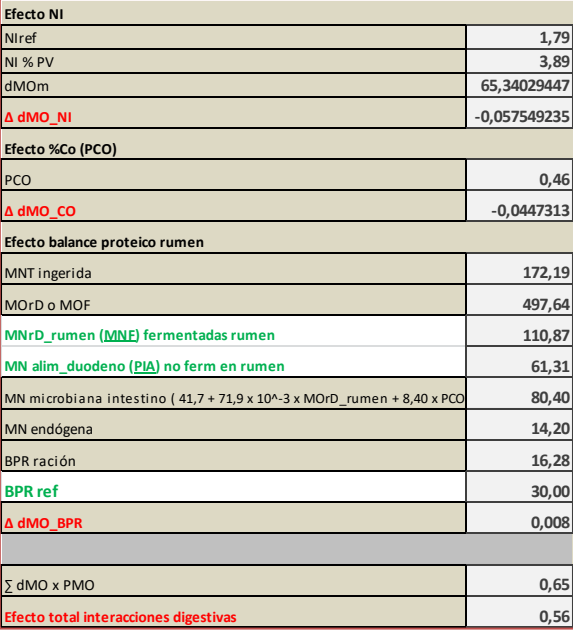

En las dos últimas casillas podemos ver los resultados: en el ejemplo, la suma producto de las cantidades de cada ingrediente seleccionado y que, definitivamente, entra en la ración es la dMO teórica (0,65), y la dMOc, corregida es la que suma los efectos (NI, PCO y BPR) igual, en este caso, a 0,56. Esto sería lo que sale al final de las iteraciones en caso de encontrar una solución. Pero mientras tanto no la encuentra, o la va buscando, el valor UFL que en las casillas mínimo y máximo es igual a las necesidades calculadas multiplicadas por la relación entre dMO, la que estimando por suma producto y la que se va generando debido de las iteraciones sucesivas: (valor de la casilla B47/valor casilla B48), o sea la casilla (Σ DMO x PMO, 0,65) y la casilla (**Efecto total interacciones digestivas**, 0,56). El valor de la Necesidad en UFL se multiplicará por la relación entre la dMO calculada y la dMO corregida por las interacciones.

La formación de la casilla PDI (ejemplo)

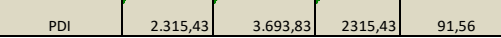

Es, posiblemente, la que más dificultades genera, ya que INRA (2018) incluye los cambios generados en la eficiencia PDI, tanto en las actividades productivas como en las no productivas, lo que hace que los cálculos de las necesidades en PDI se tengan que hacer sobre la marcha.

Los valores del mínimo y máximo están afectados por el margen que hemos dado el cálculo de necesidades (Límites de tolerancia (%) en el cumplimiento necesidades proteicas), y las necesidades se generan de la siguiente forma, siguiendo el ejemplo, a la izquierda del apartado de los parámetros hemos incluido los valores que se han obtenido del cálculo de necesidades inicial:

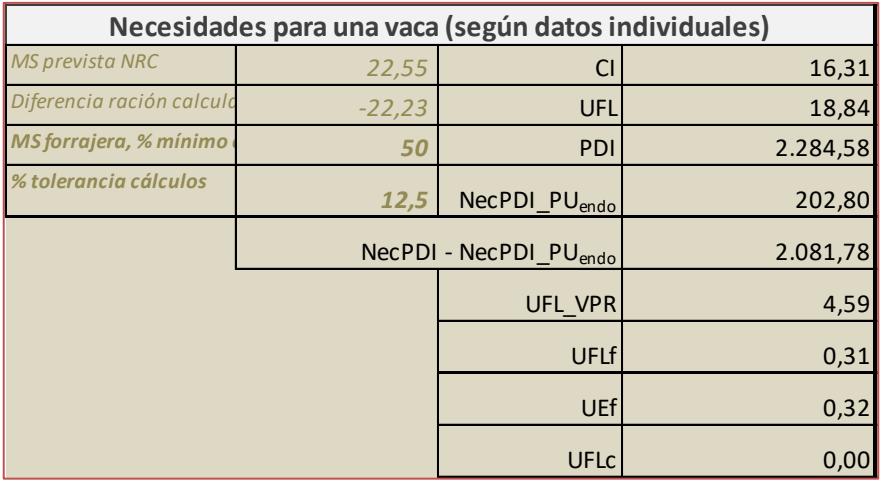

PDI son el total de necesidades, que incluye las relativas a NecPDI PEF proteínas endógenos fecales, de manera provisional, ya que no conocemos la MSI final, y en este caso ponemos MSI<sub>calculada</sub>, que para una eficacia, *EfPDI* = 0,67, las NecPDI\_PEF = 19,8 x MSIcalculada

# $MSl_{calada} = 0.372 \times P|pot + 0.0968 \times Pv^{0.75} \times (1 - exp(-0.192 \times (sl + 3.67)))$

Ya en el proceso de calcular la ración NecPDI\_P<sub>EF</sub> = MSI x (5 x (0,57 + 0,0074 x MOND))/*EfPDI*, que se incluyen ahora en el mínimo y máximo, con los valores de materia seca ingerida que se generan en cada iteración, y el valor de la materia orgánica no digestible ya afectada por la variación de la dMO, y la eficacia variable en cada iteración *EfPDI*.

De las necesidades que salen del cálculo de la hoja I Necessitats, en el ejemplo (2.284,58) los restamos las NecPDI\_PUendo (202,80) que son las únicas que no están afectadas por el EfPDI, y las necesidades que sí están afectadas por el EfPDI, en este ejemplo tienen el valor de 2.081,78.

Por lo tanto en las casillas mínimo y máximo, el valor irá multiplicado por la relación de eficiencias (0,67/*EfPDI*), y, como ya hemos dicho, se sumará el valor NecPDI\_PEF afectado por EfPDI, en función de la desviación entre MSI y MSI<sub>calculada</sub> que se va generando.

A la izquierda, debajo de las casillas relativas al cambio en la dMO hay una serie de casillas que nos llevan a la EfPDI:

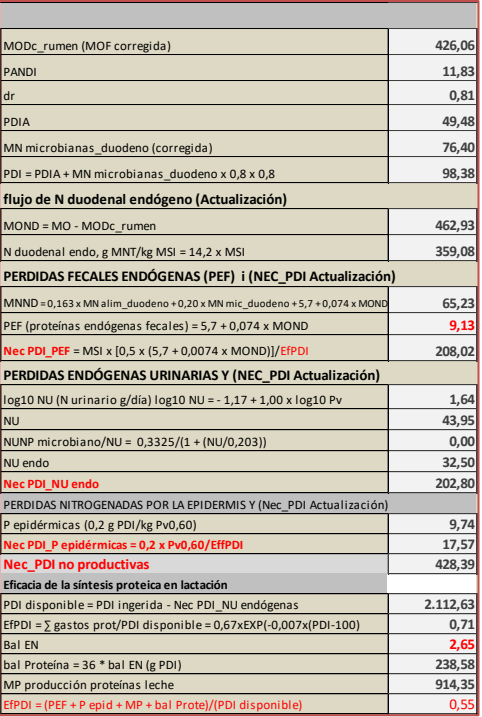

La formación de estas casillas se ha explicado en el apartado de necesidades de proteínas.

En la casilla relativa a extracto etéreo, EE, (en *Parámetros nutritivos, límites, valores finales*) hemos introducido una restricción en el *Solver*, ya que a menudo se genera polémica en la incorporación de grasa a la ración, incorporación extra al contenido de cada ingrediente:

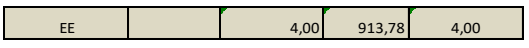

En la casilla Máximo hemos puesto la restricción que explica NRC, que hemos adaptado a UE y UFL, de que el contenido máximo de EE en la ración, g/kg MS, contando grasa añadida sea de 4 si la capacidad de ingestión es menor que 18 UE y/o las necesidades UFL son menores que 20; o bien que sea como máximo de 6 si la CI es mayor de 18 y UFL entre 20 y 24, y por último de 7 si UFL superiores a 24. De esta manera podemos dejar este ingrediente disponible sin mucha preocupación. También en esta casilla hemos puesto que el máximo de EE sea de 3 para secas.

Las necesidades en Ca, P y otros minerales se han calculado con la MSI prevista y en las iteraciones (caso de Ca y P) y en los resultados finales para el resto se han ajustado a la MSI final.

En definitiva, las restricciones para la programación, a parte de las propias de las cantidades de cada posible ingrediente que seleccionamos, son las siguientes:

UE, UFL, PDI, BPR, Ca y P. También hemos añadido EE tal como se ha explicado. El problema está en que todas estas restricciones están influidas por la dMO, *EfPDI* y la MSI, y éstas lo están por el nivel de ingestión, la proporción de concentrado en la ración, el balance proteico en el rumen (lo que en ediciones anteriores era la equilibrio entre PDIN y PDIE), y la MSI final está determinada por la tasa de sustitución.

En la siguiente imagen podemos ver a la derecha y arriba de todo *Analisis de datos*, *Solver* que sale porque nos hemos situado en la pestaña *Datos*. Y sobre la hoja II\_Plantear Ración sale el cuadro *Parámetros de Solver*, donde se indica la casilla objetivo, que se calculará al mínimo, cambiando los valores de las casillas D4 a D26 que son donde están las cantidades de cada ingrediente previamente seleccionado. Y esto se debe conseguir con una serie de restricciones que están dentro del cuadro central, que ya hemos explicado. A la derecha hay diferentes mandos que sirven para añadir, cambiar o eliminar restricciones. El método que utilizamos es el GRG no lineal. Al comando *Resolver* activa el proceso de cálculo.

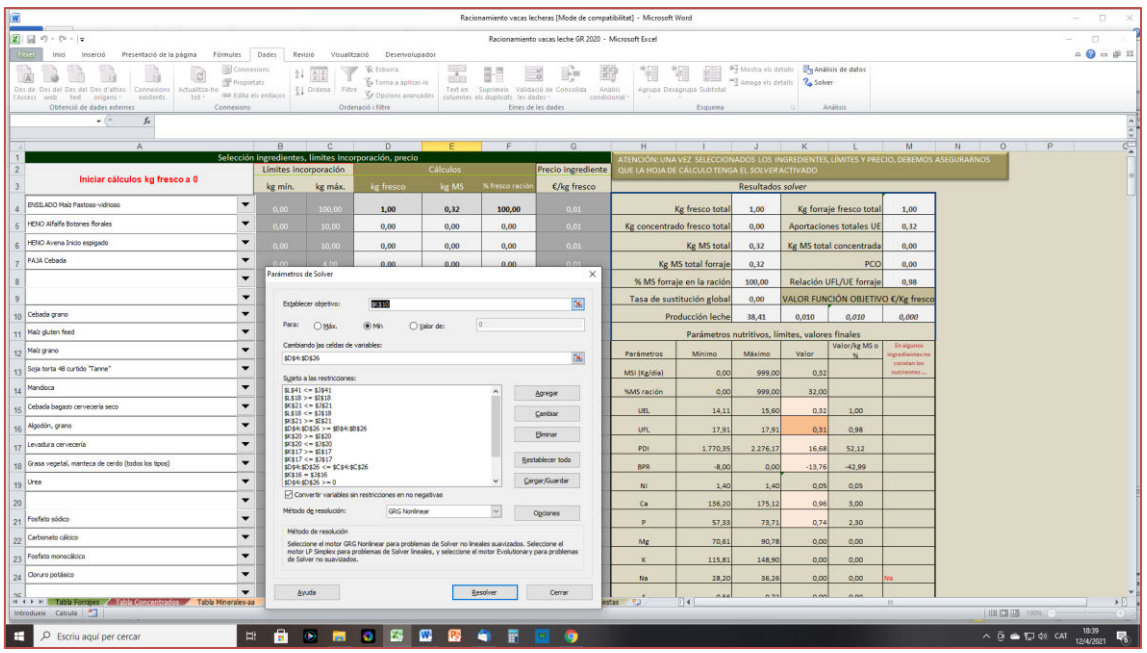

Al haber tantas restricciones y muchas de ellas ligadas reiterativamente, iteración tras iteración, obtener una solución resulta complicado, pero aquí interviene que el usuario sabe con qué material trabaja, y, muy a menudo, si fijamos un ingrediente forrajero (no el primero de la lista) en una cantidad mínima y máxima, podemos generar que sea más fácil obtener la ración. También es importante hacer el seguimiento de las casillas de los parámetros nutritivos para ver cuáles de ellas no cumplen los límites.

# RESPUESTAS DE LA RACIÓN Y CAMBIOS

Cuando ya tenemos una ración formulada, proceso de nunca acabar ya que cambiando un ingrediente, o poniendo una cantidad mínima o máxima de otro todo cambia, podemos seguir los cambios en la producción por la incorporación de más **concentrado**, o de más **grasa añadida**, o sencillamente podemos analizar los efectos sobre el medio del **N urinario**, el **N fecal**, la producción de **metano**, etc. Todo esto lo podemos seguir en la hoja *Respuestas*.

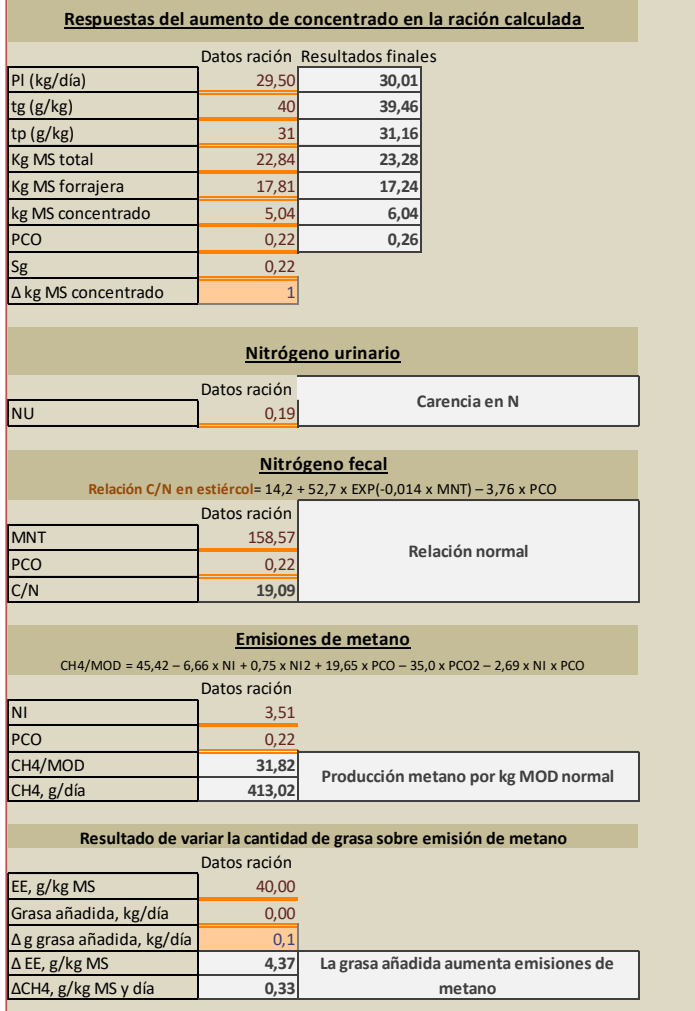

#### RESPUESTAS AL AUMENTO DE CONCENTRADO

Se supone que la ración formulada cubre las necesidades nutritivas y está equilibrada. Si añadimos más concentrado cambiará la ingestión de MS total y también la producción, aunque de manera muy sutil. En el ejemplo lo podemos ver:

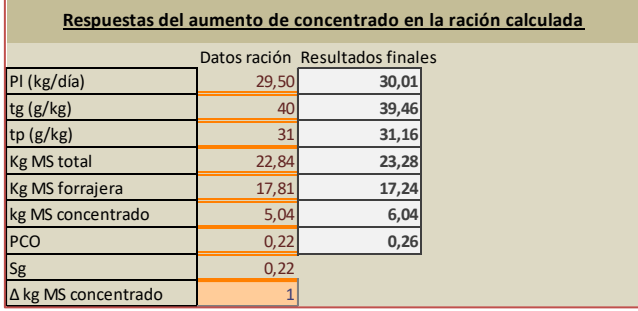

En las casillas Datos ración (Pl a Sg) tenemos los valores de la ración tal cual la hemos formulada, si en la casilla Δ kg MS concentrado ponemos 1, quiere decir que a los 5,04 kg de concentrado añadimos un kg. La cantidad de MS concentrado que ingerirá la vaca será de 6,04, de forraje 17,24, y el efecto sobre la producción, la tasa de grasa y de proteína los vemos a Resultados finales.

La respuesta media intra-experiencias de la MSI total a la aportación de concentrado, expresado en relación al punto de encuentro de la ración es:

resp\_MSI =  $0,452 \times \Delta M$ SIc –  $0,020 \times \Delta M$ SIc<sup>2</sup>

Y las respuestas de la producción de leche y de sus constituyentes a la aportación de concentrado, expresado en relación al mismo punto de encuentro son:

 $resp$ \_Pl = 0,527 x  $\triangle MSLc - 0,0137$  x  $\triangle MSLc^2$  $resp\_tp = 0,167 \times \Delta MSI_C - 0,0043 \times \Delta MSI_C^2$ resp\_tg =  $0,50 \times \Delta MSI_C - 0,037 \times \Delta MSI_C^2$ 

## NITRÓGENO URINARIO Y NITRÓGENO FECAL

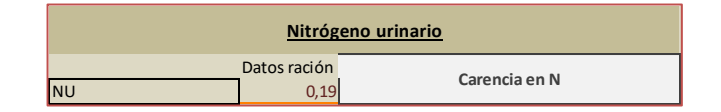

Una parte de la excreción de N urinario (20-30%) es de origen endógeno, aun así, las principales variaciones en la excreción total de N urinario (NU g/día/kg Pv) están ligadas a procesos digestivos y metabólicos:

 $NU_{\text{calculated}} = \alpha$  BPR/6,25 + PDI/6,25 x (1 - EffPDI) + NU<sub>endo</sub> + NUNP<sub>microbiano</sub> + 0,47 x BalN

- NU en g N/día/kg Pv
- **BPR/6,25** es el N del BPR y α < 1 es la proporción de N del BPR medido que se pierde a través del NU
- **PDI/6,25 x (1 EffPDI)** es el N que resulta de la ineficacia de la PDI para las funciones de proteosíntesi (pérdidas fecales endógenas, síntesis de proteínas de la leche o de los tejidos, balance proteico corporal)
- **NUendo** es el N urinario endógeno (igual a 0,312 x Pv)
- **NUNPmicrobiano** es el N urinario procedente del N no proteico microbiano (igual a Nmicrobiano x 0,116 x 0,8 x 0,85)
- **0,47 x BalN** se supone que el balance de N sobreestima la retención de N en un 53%.

Esta ecuación la hemos calculada a la hoja *II\_Plantear ración*

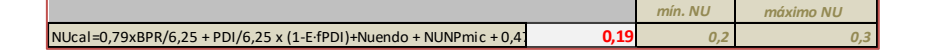

Las recomendaciones son:

Zonas de exceso NU > 0,30 g N/día/kg Pv Zonas de fuerte exceso NU > 0,40 Zonas falta NU < 0,20 Zonas de carencia importante NU < 0,15 Zona de recomendación 0,20 <NU < 0,30

En cuanto al N fecal la proporción de N fecal, o N no digestible, es relativamente constante cuando se expresa en relación a la MSI, y es de 8,42 ± 2,02 g N/kg MSI. Si se expresa en relación a la MO fecal (MO fec) es más alto, 23,8 ± 5,28 g N/kg MO fec. Según este último criterio las variaciones están positivamente ligadas a las proteínas brutas alimentarias (**MNT**) y a la proporción de concentrado (**PCO**) o la proporción de NDF del régimen.

Si se supone una concentración de 0,037 moles C/g (MO - MNT<sub>fecal</sub>) y de 0,045 moles C/g MNT<sub>fecal</sub> y de 0,0114 moles N/g MNTfecal, la relación carbono/nitrógeno de la materia fecal, intra-experiencias es la siguiente (y nos sirve para evaluar el N fecal):

 $C/N = 14.2 + 52.7 \times EXP^{(-0,014 \times MNT)} - 3.76 \times PCO$ 

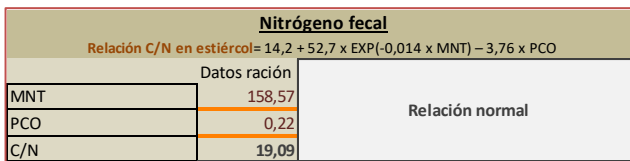

Si C/N está entre 15 y 25 es normal, si es inferior a 15 hay exceso N fecal.

## EL METANO Y LA VACA DE LECHE

Las pérdidas de metano entérico dependen de la cantidad de MOD expresada en función de la MS o del peso vivo, ya que el metano se produce por la fermentación de glúcidos. Por esta razón la relación CH4/MOD se emplea como parámetro clave para calcular las pérdidas de energía en forma de metano.

### **CH4/MOD = 45,42 – 6,66 x NI + 0,75 x NI<sup>2</sup> + 19,65 x PCO – 35,0 x PCO<sup>2</sup> – 2,69 x NI x PCO**

Esta ecuación refleja que más allá del efecto de la MOD, las emisiones de metano están igualmente impactadas por las interacciones digestivas debidas al **nivel de ingestión (NI)** y la **proporción de concentrados (PCO)**.

La predicción de las emisiones diarias de metano por un animal en g/día se obtiene con la siguiente ecuación:

#### **CH4 = MSI x 0,001 x MOD x (CH4/MOD)**

MSI es la ingestión de MS kg/día; MOD la cantidad de materia orgánica digestible en g/kg MS, i (CH4/MOD) se obtiene de la ecuación anterior:

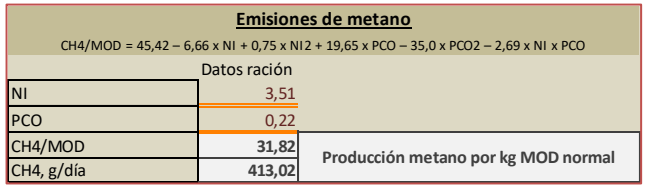

La normalidad está entre 25 y 43 de CH4/MOD.

## LA GRASA AÑADIDA Y EL METANO

#### ΔCH4/MS = - 0,075 x ΔEE

ΔCH4/MS es la disminución de las emisiones de metano en g/kg MS y ΔEE es la aportación en lípidos ligada a la suplementación del régimen (en g EE/kg MS). En la práctica la ración no debe contener más de 50 a 60 g EE/kg MS para evitar el efecto negativo de los lípidos sobre la digestión.

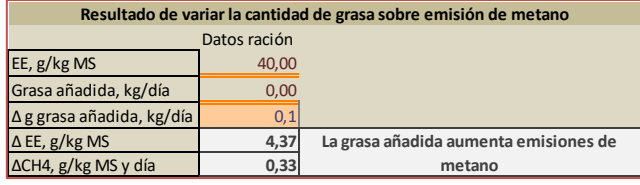

En el ejemplo, el contenido total de grasa (EE) es de 60, lo que se obtiene con una ración a la que hemos añadido grasa en cantidad de 0,44 kg vaca/día, si añadimos 0,1 kg/día se aumenta la emisión de metano.

## REDISTRIBUCIÓN DE LA RACIÓN

Respecto de anteriores ediciones hemos añadido una hoja *Redistribución de la ración* en MS, para aquellos casos en que la MS supere 0,5 kg las previsiones NRC o las más recientes de Allen *et al* (2019). En el programa hemos introducido una restricción en la que la MS de la ración no sea superior a la prevista por NRC (INRA hace previsión según UE, NRC según MS, y ambas la hacen según estado fisiológico, peso y producción). Lo hacemos ya que la programación tiene muchas restricciones y, sobre todo, muchas interacciones, que deben resolverse a base de iteraciones, y, algunas veces, los resultados nos dan una MSI alta, que si bien creemos que es del todo posible, dado que la mayoría de explotaciones no tienen suficiente superficie para suministrar MS forrajera, se pueda redistribuir la MS conforme a las previsiones NRC. Es del todo voluntario y en cualquier caso, se continúa priorizando el sistema INRA de UE y tasa de sustitución, y que la MS forrajera sea como mínimo del 50%.

Se pueden elegir la redistribución NRC o la de Allen *et al* (2019).

Imaginemos que una ración calculada da una MSI de 23,71 kg, y las previsiones según NRC para el estado de la vaca son de 22,55, en la segunda semana de lactación. El programa redistribuye entre todos los ingredientes para que la MSI sea de 22,55, y la salida será:

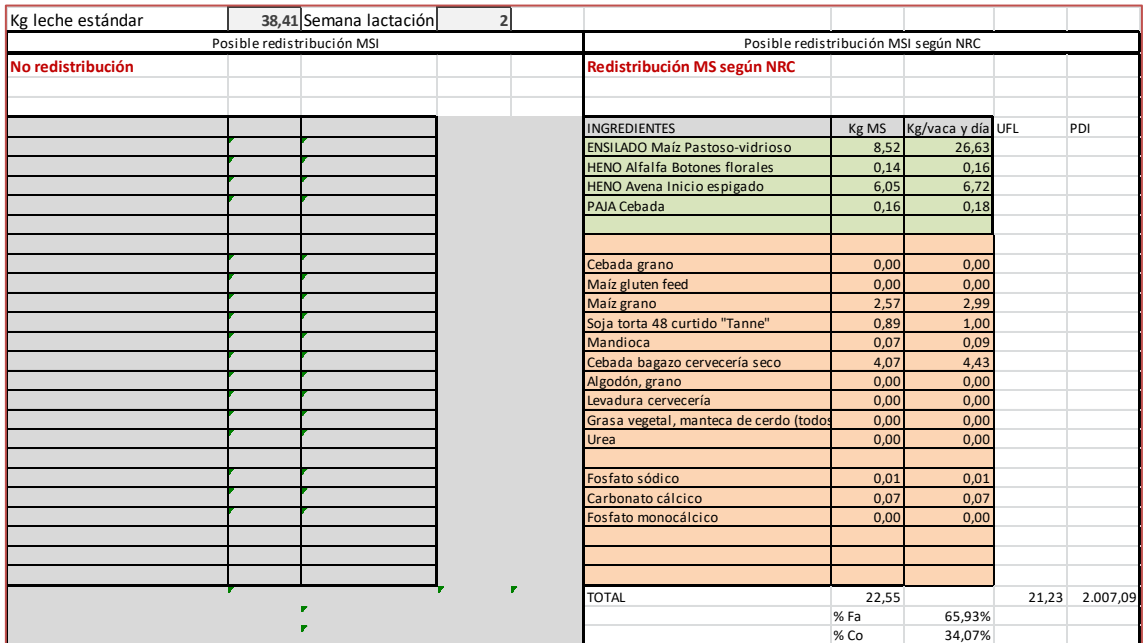

A la derecha el recuadro dice **No redistribución** ya que la nueva ecuación no predice para las 8 primeras semanas de lactación.

En el recuadro de la derecha sale la redistribución ya que la MSI calculada es superior a la prevista en más de 0,5 kg. Podemos ver que hay algunos ingredientes en la que el valor es cero, pero en realidad es positivo pero muy pequeño.

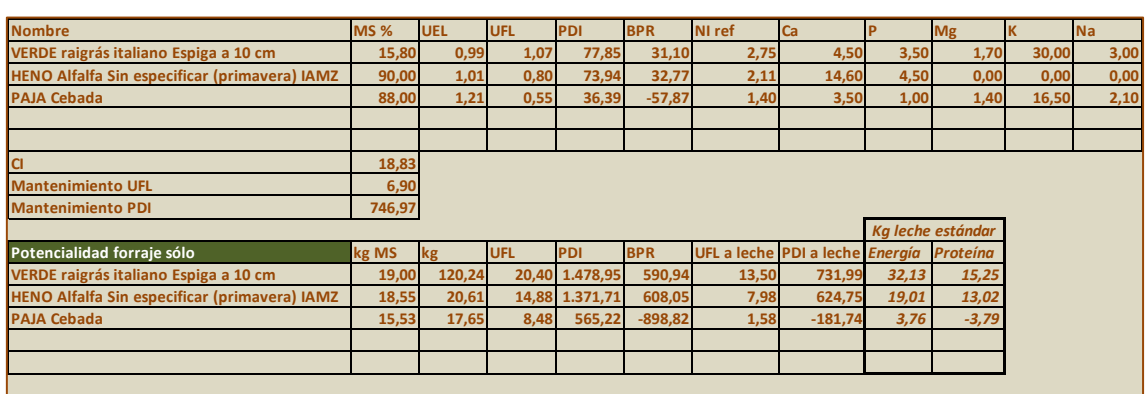

# II\_1\_POTENCIALIDAD FORRAJES

Es una hoja que nos puede ayudar a interpretar los forrajes, esenciales para los rumiantes, que marcan todo el racionamiento. En esta hoja se registran los forrajes seleccionados en **II\_Plantear Ración**, y en el resto de columnas los valores nutritivos de cada uno de ellos.

También se registran la capacidad de ingestión y las necesidades de mantenimiento y funcionamiento, sin la producción de leche, calculadas a partir de la hoja **I\_Necesidades**

En el recuadro **Potencialidad forraje solo** están los cálculos para cada forraje: ingestión MS y en fresco, aportaciones de UFL, PDI y BPR, y de ahí las UFL que pueden ir a leche y la PDI en leche. En las dos columnas finales se han calculado los kg de leche estándar posibles de producir según las aportaciones UFL y PDI.

## II\_2\_COMPROBAR UNA RACIÓN

Esta hoja se refiere a la comprobación de una ración cualquiera, no de la ración calculada en I**I\_Plantear ración**.

Tiene la misma estructura que la hoja **II\_Plantear ración**, pero sin los cálculos para resolver una formulación, por tanto, no tiene Solver, bien, lo tiene pero no está ligado a ninguna función objetivo.

En esta hoja se pueden comprobar los principales parámetros de una ración.

La **selección de ingredientes** es independiente de la selección que podamos hacer en la hoja **II\_Plantejar Ración**.

Una vez seleccionados los ingredientes podemos introducir las cantidades en kg (fresco) de cada uno de ellos en las casillas B5 a B27.

Los cálculos están calculados para una explotación de 150 a 185 vacas, y tenemos que seleccionar la producción media por lactación de la explotación (entre 8.000 y 10.500), y elegir el grupo para el que queremos comprobar ración (grupo posparto, grupo pico lactación, grupo resto de lactación) o bien si se raciona para el conjunto de las vacas en lactación - un solo grupo -. Puede servir para cualquier explotación.

En el centro de la hoja - recuadro rojo - nos indica el resultado sobre MSI, UE, Energía, Proteína, proporción concentrados, los cambios que se producen en la DMO y EfPDI iniciales.

.<br>OMPROBAR UNA RACIÓN DETERMINADA *Producción media aproximada por lactación →* sam *Elegir valores medios Necesidades ↓* eddades valores medios Grupo Pico Aportaciones de la ración Seleccionar Ingredientes de la ración **kg fresco** kg MS kg fresco total **45,98** 31,84 kg forraje fresco total **DISTAND Mab eldner**  $\frac{1}{1}$ **23,73 8,00 8,00 8,00 8,00 8,00 8,00 8,00 8,00 8,00 8,00 8,00 8,00 8,00 8,00 8,00 8,00 8,00 8,00 8,00 8,00 8,00 8,00 8,00 8,00 8,00 8,00 8,00 8,00 8,00 8,00 8,0 Aportaciones totales U** .<br>I DSO Alfalfa inicio vegeta kg MS total co **0,00 Research 26,31 <b>PDI** 2.298,53 **kg MS total 26,31 12,15 Thio Aves Floridan 6,16 6.16 6.16 6.16 6.16 6.46 6.46 6.46 6.46 6.46 6.46 6.46 6.46 6.46 6.46 6.46 6.46 6.46 6.46 6.46 6.46 6.46 6.46 6.46 6.46 6.46 6.46 6.46 6.46 6.46 6.46 6.46 co BATE PARKER**  $%$  MS forraje en la ra ÷ Relación UFL/UE forraje **0,00** UFL\_VPR -0,60 Tasa de sustitución global **0,40 33 ta kg le** Lisab quinn **0,00** UFLf 11,87 Parámetros Mínimo Máximo Valor Valor/kg MS o % ÷ Malamani **9,96 8,56** UEf 14,78 MSI (kg/día) 23,39 25,85 26,31 **Main cluben feed 0,00** UFLc 14,84 UEL 18,08 19,98 19,98 0,75 Cabada hagazo cenerería seco **0,00** PDI\_VPR -19,79 UFL PDI\_VPR -19,79 26,71 1,02 Nga laita 44 **4,06 3,54** *MS prevista NRC* 24,62 PDI 2.560,89 3.292,57 2.419,35 91,96 .<br>Alterne ethologické *Diferencia ración calculada* **0,00** *1,69* BPR -8,00 0,00 -108,41 -4,12 Algodon, creno ٦, *MS forrajera, % mínimo en la ración* **0,00** *50* NI 1,79 1,79 4,05 4,05 .<br>Stace venetal marriers de cento fradas los finos *% tolerancia cálculos* **0,00** *12,5* Ca 138,63 178,23 80,06 3,04 Levalura corrección **0,06 0,05** Ca 157,31 P 70,61 90,79 74,86 2,85 **0,00** P P 79,30 AG P 683,50 25,98 **MSI alta 0,00** MNT\_PB 3.983,93 151,42 **0,00** PDIA 1.185,56 45,06 **Normal en UE Fosfato sódico 0,00** dMO 0,64 0,75 0,64 **Déficit Energía Carbonato calcico 0,00 deficit Proteína deficit proteína de la component de la proteína de la component de la component de la pro** efato monocálcic ; **0,00 Normal MS concentrados de la concentrados de la concentrados de la concentrados de la concentrados de la concentrados de la concentrados de la concentrados de la concentrados de la concentrados de la concentrados de 0,07 0,00** FB 4.107,17 156,11 **Alta depresión energética 0,00** *Cambio dMO* **-14,61%** NDF 8.928,09 339,35 ⋥ **0,00** *Cambio EfPDI* **-20,82%** ADF 4.991,15 0,00 **Alto riesgo acidosis** Cálculos Lignina 1.123,78 42,71 **Efecto NI NU g/vaca y día 2,21** Cenizas 1.351,92 51,38 NIref **1,79** Mo 10,71 0,41 **Exceso para el medio** N fecal, g/vaca y día dMOm **64,90943028** MOF 16.273,01 618,52 **Relación C/N normal Δ dMO\_NI -0,061970522 CH4, g/día 436,27** MO 25.533,35 970,49 **Producción metano por kg MOD normal Efecto %Co (PCO)** PDI/UFL 84,76 108,98 90,58 PCO **0,46** NDF\_Fa 7.276,37 27,66

Además nos avisa el riesgo de acidosis y de las cantidades de N urinario, N fecal y metano.

## BIBLIOGRAFIA CONSULTADA

- Allen MS, Sousa DO, VandeHaar J. 2019. Equations to predict feed intake response by lactating cows to factors related to the filling effect of rartions. J. Dairy Sci. 102: 7961-7969 [\(https://doi.org/10.3168/jds.2018-16166\)](https://doi.org/10.3168/jds.2018-16166).
- ANDRIEU J, BARRIERE Y, DEMARQUILLY C. 1999. Digestibilité et valeur énergétique des ensilages de maïs: le point sur les méthodes de prévision au laboratoire. INRA Prod Anim; 12 (5): 391-396.
- AUFRÈRE J, GRAVIOU D, DEMARQUILLY C, VERITE R, MICHALET-DOREAU B, CHAPOUTOT P. 1989. Aliments concentrés pour ruminants: prévision de la valeur azotée PDI à partir d'une méthode enzymatique standardisée. INRA Prod Anim; 2 (4): 249-254.
- BAUMONT R, CHAMPCIAUX P, AGABRIEL J, ANDRIEU J, AUFRÈRE J, MICHALET-DOUREAU B, DEMARQUILLY C. 1999. Une démarche intégrée pour prévoir la valeur des aliments pour les ruminants: PrévAlim pour INRAtion. INRA Prod Anim; 12 (3): 183-194.
- COPPOCK, CE. 1987. Supplying the energy and fiber needs of dairy cows from alternate feed sources. J Dairy Sci; 70: 1110-1119.
- DEMARQUILLY C, ANDRIEU J. 1992. Composition chimique, digestibilité et ingestibilité des fourrages européens exploités en vert. INRA Prod Anim; 5 (3): 213-221.
- DEMARQUILLY C. 1994. Facterurs de variation de la valeur nutritive du maïs ensilage INRA Prod Anim; 7 (3): 177-189.
- DOWKER, JD. 1989. Improved energy prediction equations for dairy cattle rations. J Dairy Sci; 72: 2942-2948.
- FEDNA. Tablas FEDNA de composición y valor nutritivo de alimentos para la fabricación de piensos compuestos (2ª edición) C. de Blas, G.G. Mateos y P.Gª. Rebollar. Fundación Española para el Desarrollo de la Nutrición Animal. 2003. Madrid, España. 423. (http://www.etsia.upm.es/fedna/tablas.htm)
- GIGER-REVERDIN S, AUFRERE J, SAUVANT D, DEMARQUILLY C, VERMOREL M, POCHET S. 1990. Prévision de la valeur énergétique des aliments composés pour ruminants. INRA Prod Anim; 3(3): 181-188.
- IAMZ. 1981. Tableaux de la valeur alimentaire pour las rumiantes des fourrages et sousproduits d'origen méditerranéenne. París: Serie etudes, Options méditerranéennes.
- IAMZ. 1990. Tableaux de la valeur alimentaire pour les ruminants des fourrages et sousproduits d'origen méditerranéenne. París: Serie B, Etudes et recherches, 4, Options méditerranéennes.
- **INRA. 1978**. Alimentation des Ruminants. Paris: INRA.
- **INRA. 1981**. Prévision de la valeur nutritive des aliments des ruminants. Tables de prévision de la valeur alimentaires des fourrages. Theix: INRA.
- INRA. 1983. Luzerne. París: Centre de Recherches de Lusignan.
- INRA. 1987. Alimentation des Ruminants: Révision des systèmes et des tables de l'INRA. Bull Tech CRZV, Theix INRA; nº 70.
- **INRA. 1988**. Alimentation des Bovins Ovins et Caprins. Paris: INRA.
- **INRA. 2007**. Alimentation des Bovins Ovins et Caprins. Besoins des animaux-Valeurs des aliments. Tables INRA. Versailles: Quae.
- **INRA. 2018. Alimentation des ruminants. Éditions Quae**.
- INRAP. 1984. Alimentation des Bovins. París: ITEB.
- ITEB-EDE. 1989. Pratique de l'alimentation des bovins. Tables de l'INRA 1998. París: ITEB.
- JOHNSON L, HARRISSON JH, HUNT C, SHINNERS K, DOGGETT CG, SAPIENZA D. 1999. Nutritive value of corn silage as affected by maturity and mechanical processing: a contemporary review. J Dairy Sci; 82: 2813-2825.
- LEROY A. 1968. La vaca lechera. Barcelona: Editorial GEA.
- MICHALET-DOREAU B, NOZIÈRE P. 1999. Intérêts et limites de l'utilisation de la technique des sachets pour l'étude de la digestion ruminale. INRA Prod Anim; 12 (3): 195-206.
- MICHALET-DOREAU B. 1992. Aliments concentrés pour ruminants: dégradabilité in situ dans le rumen. INRA Prod Anim; 5(5): 371-377.
- NRC. 1988. Nutrient Requeriment of Dairy Cattle. 6ª edició revisada. Washington: National Academy Press.
- NRC. 1989. Nutrient requirements of dairy cattle. 6a. edició. Washington: National Academy Press.
- NRC. 2001. Nutrient requirements of dairy cattle. 7a edició. [en línia] disponible a http://books.nap.edu/books/0309069971.
- SAUVANT D, PÉREZ JM, GILLES T. 2002. Tables de composition et de valeur nutritive des matières premières destinées aux animaux d'élevage. París: INRA.
- SEGUÍ A, SERRA P. 2000. Programa informàtic d'alimentació de vaques. Nº Registre Propietat Intelectual B-40754.. Lleida: Servei de Biblioteca, dossiers electrónicos, ETSEA-UdL.
- SEGUÍ A. 1978. Tablas alimenticias y racionamiento en Catalunya. Reus: SEA.
- SEGUÍ A. 1979. Ejemplo teórico para equilibrar una ración de maíz. Reus: SEA. FIT 4/ 79.
- SEGUÍ A. 1982. Alimentació de vaques de llet. Alimentació de bovins de carn. Barcelona: DARP, SEA.
- SEGUÍ A. 1983. Alimentació de vaques de llet; equilibri de racions de volum: aliments concentrats. Pinsos per a produir llet. Reus: SEA. FIT 22/83.
- SEGUÍ A. 1983. Estudi de racions alimentàries per a vaques de llet a la comarca del Gironès. Reus: SEA. FIT 23/83.
- SEGUÍ A. 1988. Racionament alimentari de vaques de llet. Barcelona: Caixa de Catalunya, Departament d'Agricultura Ramaderia y Pesca de la Generalitat de Catalunya.
- SEGUÍ A. 1989. Matèria seca, farratgera, concentrada... i la fibra?. Barcelona: SEA. Full de Divulgació 33/89.
- SEGUÍ A. 2005.- La necesidad de extensión agraria en vacuno lechero. Sanz E. (director) [Tesis doctoral]. Universitat de Lleida.
- SEGUÍ PARPAL, A. 2009. L'explotació de vaques de llet. Factors de producció i bases de la comunicació per a la innovació. Coedició DAR UdL.
- VAN SOEST PJ. 1982. Nutritional ecology of the ruminant. New York: OB Books, Inc.
- VAN SOEST PJ. 1994. Nutritional ecology of the ruminant. 2a edición. New York: OB Books, Inc.
- ZIMMER N, CORDESSE R. 1996. Influence des tanins sur la valeur nutritive des aliments des ruminants. INRA Prod Anim; 9 (3): 167-179.